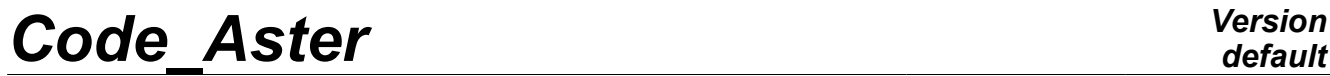

*Titre : Notice d'utilisation des éléments plaques, coques,[...] Date : 23/07/2015 Page : 1/55 Responsable : Thomas DE SOZA Clé : U2.02.01 Révision : 13584*

### **Notice d'utilisation des éléments plaques, coques, coques volumiques SHB, grilles et membranes**

#### **Résumé :**

Ce document est une notice d'utilisation pour les modélisations plaques, coques, coques volumiques SHB, grilles et membranes.

Les éléments de coques et de plaques interviennent dans la modélisation numérique des structures minces à surface moyenne, plane (modélisation plaque) ou courbe (modélisation coques). Les modélisations de grilles interviennent pour la modélisation numérique des armatures et des câbles de précontrainte dans les structures en béton armé. La modélisation de membrane permet de modéliser des structures minces dont la rigidité de flexion est négligeable.

Ils sont utilisables en mécanique linéaire ou non linéaire et en thermique.

*Titre : Notice d'utilisation des éléments plaques, coques,[...] Date : 23/07/2015 Page : 2/55 Responsable : Thomas DE SOZA Clé : U2.02.01 Révision : 13584*

### **Table des matières**

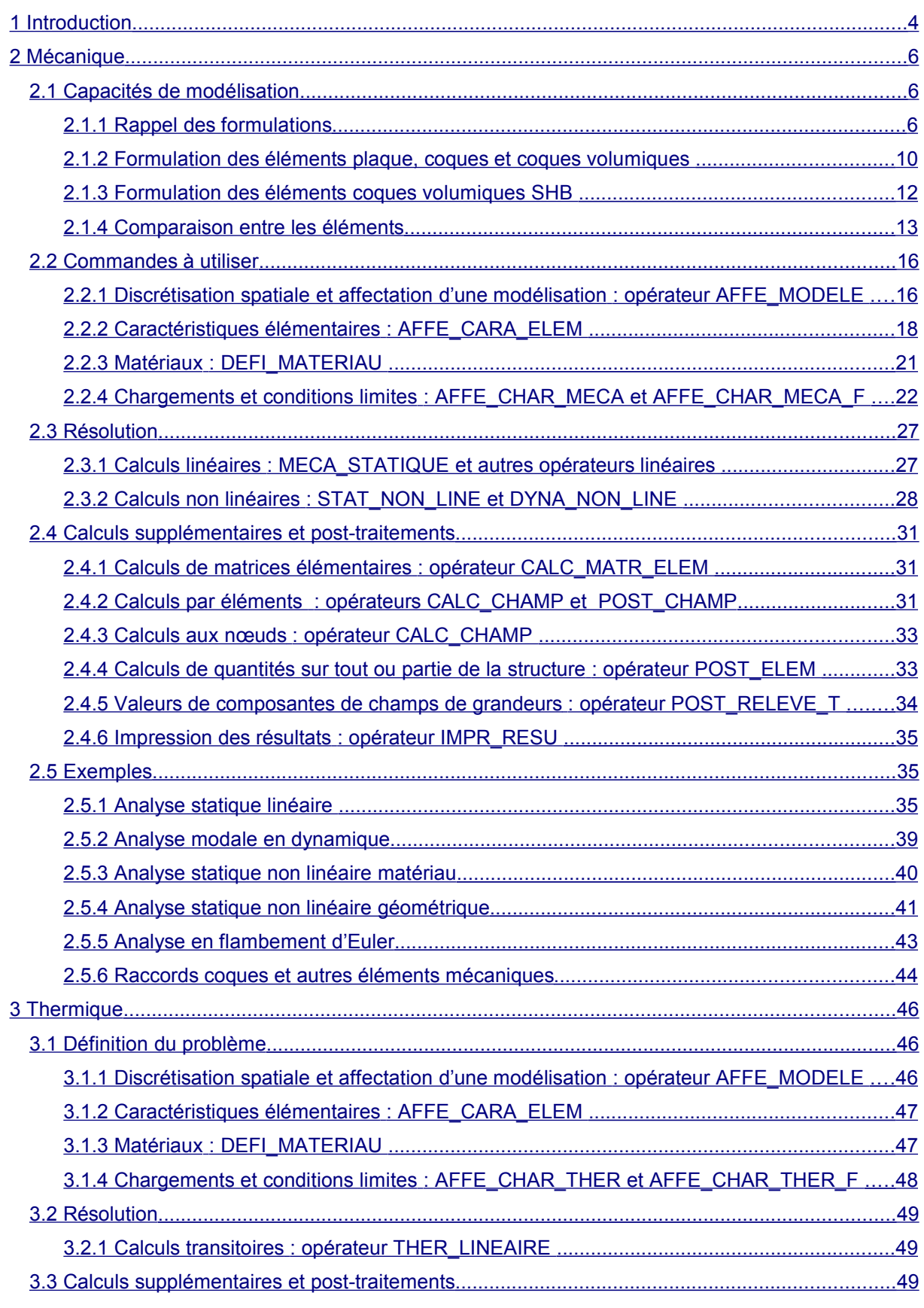

#### *Code\_Aster Version default Titre : Notice d'utilisation des éléments plaques, coques,[...] Date : 23/07/2016 Page : 23/07/2015 Page : 7homas DE SOZA Responsable : Thomas DE SOZA Clé : U2.02.01 Révision : 13584*  [3.3.1 Calculs en post-traitement ................................................................................................ 49](#page-47-4)  [3.4 Exemples .................................................................................................................................... 49](#page-47-3)  [4 Chaînage thermomécanique ............................................................................................................. 50](#page-48-1)  [4.1 Formalisme ................................................................................................................................. 50](#page-48-0)

 [5 Conclusion et conseils d'utilisation .................................................................................................... 52](#page-50-0)  [6 Bibliographie ...................................................................................................................................... 54](#page-52-0)

*Titre : Notice d'utilisation des éléments plaques, coques,[...] Date : 23/07/2015 Page : 4/55 Responsable : Thomas DE SOZA Clé : U2.02.01 Révision : 13584*

#### **1 Introduction**

<span id="page-3-0"></span>Les éléments de coques et de plaques sont particulièrement utilisés pour modéliser des structures minces où les rapports entre les dimensions (épaisseur/longueur caractéristique) sont très inférieurs à  $1/10$  (coques minces) ou de l'ordre de  $1/10$  (coques épaisses).

Ces modélisations sont utilisables en mécanique linéaire et non linéaire, sous des hypothèses de petites déformations et petits déplacements ou bien des hypothèses de grands déplacements et de grandes rotations, suivant les modélisations. Une modélisation de coque mince est également disponible en thermique linéaire transitoire.

Trois catégories d'éléments de structures minces sont décrites dans ce document :

- Les éléments de **plaques**, qui sont plans, dont la courbure de la structure à représenter n'est pas idéalement prise en compte et il est nécessaire d'utiliser un grand nombre d'éléments de façon à approcher correctement la géométrie de la structure (aspect facettes).
- Les éléments de **coques**, qui sont courbes, donc la géométrie de la structure est mieux approchée.
- Les éléments de **coques volumiques ou tridimensionnelles** SHB, qui sont en fait des éléments 3D enrichis, appréhendant au mieux les phénomènes pour de faibles épaisseurs.

Concernant la nomenclature et les documentations de référence associées à chacune des modélisations :

Les éléments de plaques plans triangle et quadrangle sont regroupés sous les modélisations, (documentation de référence [R3.07.03]) :

•DKT : maille TRIA3 élément DKT, maille QUAD4 éléments DKQ (linéaire géométrique) ;

- •DKTG : maille TRIA3 élément DKT, maille QUAD4 éléments DKQ (linéaire ou non linéaire géométrique) ;
- •DST : maille TRIA3 élément DST, maille QUAD4 élément DSQ (linéaire géométrique) ;

•Q4G : maille QUAD4 élément Q4G (linéaire géométrique) .

- •Q4GG : maille TRIA3 élément T3G, maille QUAD4 éléments Q4G (linéaire géométrique) ;
- Les éléments de coques courbes issus de modèles 3D avec une cinématique de coque sont regroupés sous les modélisations :
	- •COQUE\_3D : maille TRIA7 et QUAD9, structure 3D à géométrie quelconque ([R3.07.04] en linéaire géométrique, [R3.07.05] en non linéaire géométrique et [R3.03.07] avec des pressions suiveuses) ;
	- •COQUE AXIS : maille SEG3, coques à symétrie de révolution autour de l'axe  $0Y$ ([R3.07.02] en linéaire géométrique) ;

•COQUE\_C\_PLAN ou COQUE\_D\_PLAN : maille SEG3, coques à géométrie invariante le long de l'axe *OZ* (IR3.07.021 en linéaire géométrique) :

- Les éléments de coques volumiques avec une cinématique isoparamétrique comme les éléments 3D standards ( en linéaire et non linéaire géométrique avec des pressions suiveuses) sont regroupés sous la modélisation (documentation de référence [R3.07.07a]) :
- •SHB8 : maille PENTA6 élément SHB6 (formulation linéaire) ; maille HEXA8 élément SHB8 (formulation linéaire) ; maille PENTA15 élément SHB15 ( formulation quadratique ); maille HEXA20 élément SHB20 (formulation quadratique).
- éléments de membrane classiques : •MEMBRANE : maille TRIA3, QUAD4, TRIA6 et QUAD8 (linéaire géométrique) Ce sont des éléments de membrane avec une simple rigidité membranaire (pas de degré de liberté de rotation). Il n'y a pas d'excentrement.
- éléments de plaques spécifiques pour représenter les nappes de ferraillage :
- •GRILLE\_EXCENTRE : maille TRIA3 ou QUAD4 (linéaire géométrique)

La modélisation GRILLE EXCENTRE correspond à des éléments de plaques DKT orthotropes à 3 ou 4 nœuds excentrés par rapport au feuillet moyen en béton, (une seule direction d'armatures). Ce dernier est modélisé par des éléments de plaques DKT ou DST

*Titre : Notice d'utilisation des éléments plaques, coques,[...] Date : 23/07/2015 Page : 5/55 Responsable : Thomas DE SOZA Clé : U2.02.01 Révision : 13584*

*default*

à 3 nœuds. La structure en béton armé est alors représentée par la superposition des modélisations GRILLE\_EXCENTRE et de celle utilisée pour le béton (DKT ou DST).

• GRILLE MEMBRANE : mailles TRIA3, QUAD4, TRIA6, QUAD8 (doc [R3.08.07]): ce sont des éléments d'armature (une seule direction d'armatures) ne travaillant qu'en membrane (pas de degré de liberté de rotation). Il n'y a pas d'excentrement.

*Titre : Notice d'utilisation des éléments plaques, coques,[...] Date : 23/07/2015 Page : 6/55 Responsable : Thomas DE SOZA Clé : U2.02.01 Révision : 13584*

#### <span id="page-5-2"></span>**2 Mécanique**

#### <span id="page-5-1"></span>**2.1 Capacités de modélisation**

#### <span id="page-5-0"></span>**2.1.1 Rappel des formulations**

#### **2.1.1.1 Géométrie des éléments plaque et coques**

<span id="page-5-3"></span>Pour les éléments plaques et coques on définit une surface de référence, ou surface moyenne, plane (plan *xy* par exemple) ou courbe ( *x* et *y* définissent un ensemble de coordonnées curvilignes) et une épaisseur  $h(x, y)$ . Cette épaisseur doit être petite par rapport aux autres dimensions de la structure à modéliser. La figure ci-dessous illustre ces différentes configurations.

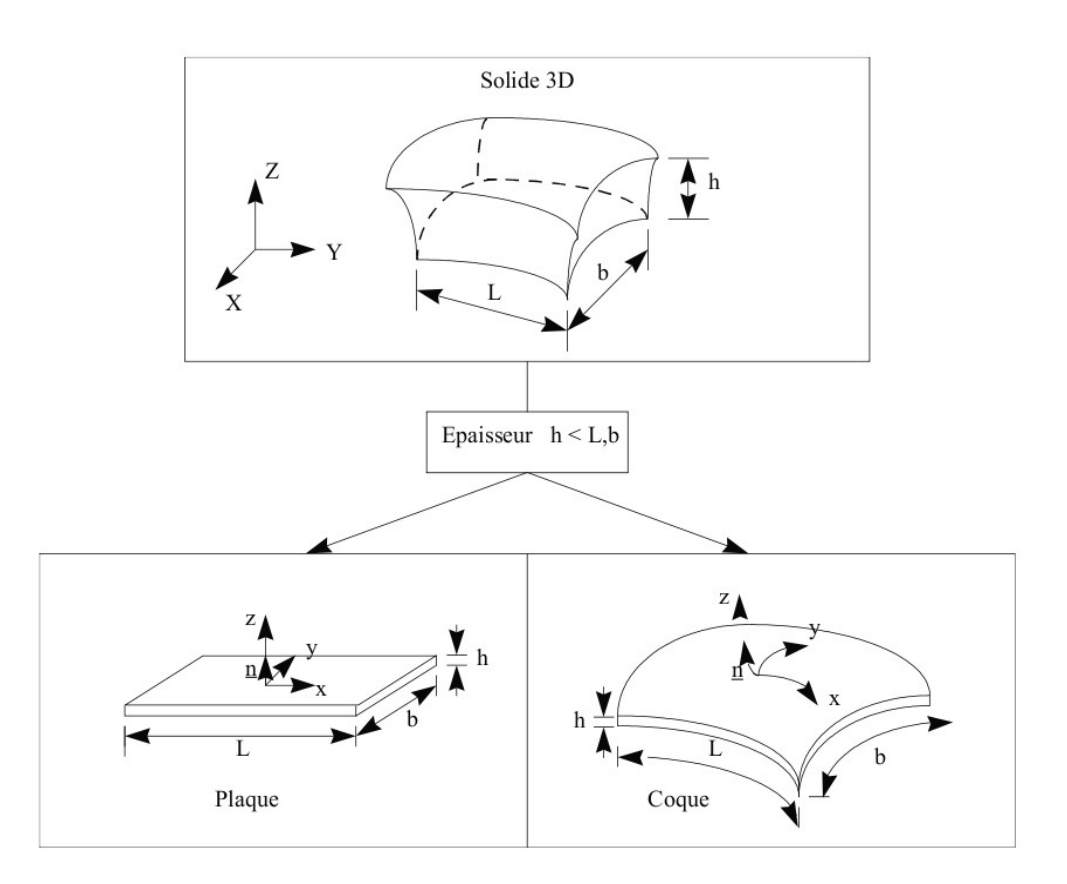

**Figure 2.1.1.1-a : Hypothèse en théorie des plaques et des coques**

On attache à la surface moyenne  $\omega$  un repère local  $Oxyz$  différent du repère global  $OXYZ$ . La position des points de la plaque ou de la coque est donnée par les coordonnées curvilignes  $(\xi_{1,}\xi_{2})$ de la surface moyenne et l'élévation  $|\xi_3|$  par rapport à cette surface. Pour les plaques le système de coordonnées curvilignes est un système de coordonnées cartésiennes locales.

*Copyright 2015 EDF R&D - Document diffusé sous licence GNU FDL (http://www.gnu.org/copyleft/fdl.html)*

*default*

*Titre : Notice d'utilisation des éléments plaques, coques,[...] Date : 23/07/2015 Page : 7/55 Responsable : Thomas DE SOZA Clé : U2.02.01 Révision : 13584*

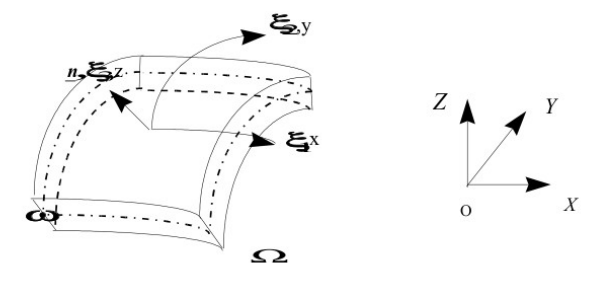

**Figure 2.1.1.1-b : Définition d'une surface moyenne**

Pour représenter des coques à symétrie de révolution autour d'un axe (COQUE AXIS) ou des coques à géométrie invariante par translation (COQUE C\_PLAN en contraintes planes ou COQUE\_D\_PLAN en déformations planes), la connaissance de la section de révolution ou de la trace de la surface moyenne est suffisante, comme la figure [Figure 2.1.2.1-a] nous le montre. Ces coques s'appuient sur un maillage linéique et en un point  $m$  de la surface moyenne on définit un repère local  $(n, t, e_z)$ par :

$$
t = \frac{Om_{,s}}{\left\|Om_{,s}\right\|}, \ \ n \wedge t = e_z
$$

Lorsque l'on souhaite modéliser un solide de forme quelconque (non plan), on peut utiliser des éléments de coques pour rendre compte de la courbure, ou bien des éléments de plaques. Dans ce dernier cas, la géométrie est approximée par un réseau de facettes.

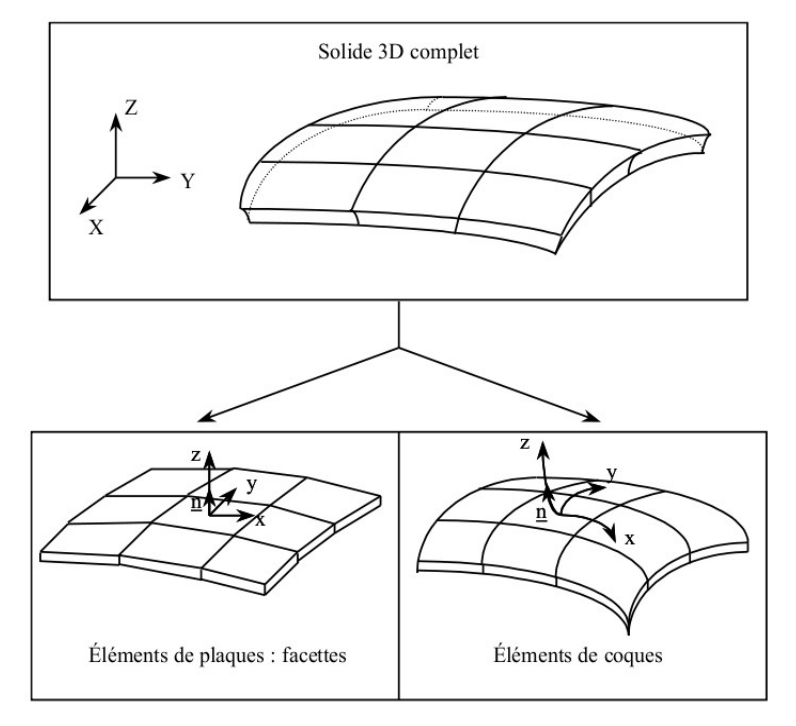

**Figure 2.1.1.1-c : Modélisation d'un solide 3D quelconque par des éléments de plaques ou coques**

Pour la définition du repère intrinsèque, on renvoie à [U4.74.01] paragraphe 3.4.

#### **2.1.1.2 Géométrie des éléments coques volumiques SHB**

*Manuel d'utilisation Fascicule u2.02 : Éléments de structure*

*Copyright 2015 EDF R&D - Document diffusé sous licence GNU FDL (http://www.gnu.org/copyleft/fdl.html)*

*default*

*Titre : Notice d'utilisation des éléments plaques, coques,[...] Date : 23/07/2015 Page : 8/55 Responsable : Thomas DE SOZA Clé : U2.02.01 Révision : 13584*

Les éléments coques volumiques SHB sont des éléments de géométrie tridimensionnelle continue dans lesquels une direction privilégiée, appelée épaisseur, a été choisie. Cette épaisseur est, en général, petite par rapport aux autres dimensions de la structure à modéliser. Cette direction de l'épaisseur est définie par la façon de mailler. En général, on a besoin de deux surfaces pour générer un volume tridimensionnel. La direction qui est perpendiculaire à ces deux surfaces est la direction de l'épaisseur. Ces éléments peuvent ainsi être utilisés pour modéliser les structures minces et pour prendre en compte les phénomènes qui se développent dans l'épaisseur dans le cadre de la mécanique des milieux continus tridimensionnelle. En approche linéaire, on a l'élément prismatique à six nœuds SHB6 et l'élément hexaédrique à huit nœuds SHB8. En approche quadratique, on a l'élément prismatique à quinze nœuds SHB15 et l'élément hexaédrique à vingt nœuds SHB20. La figure ci-dessous illustre ces différentes modélisations :

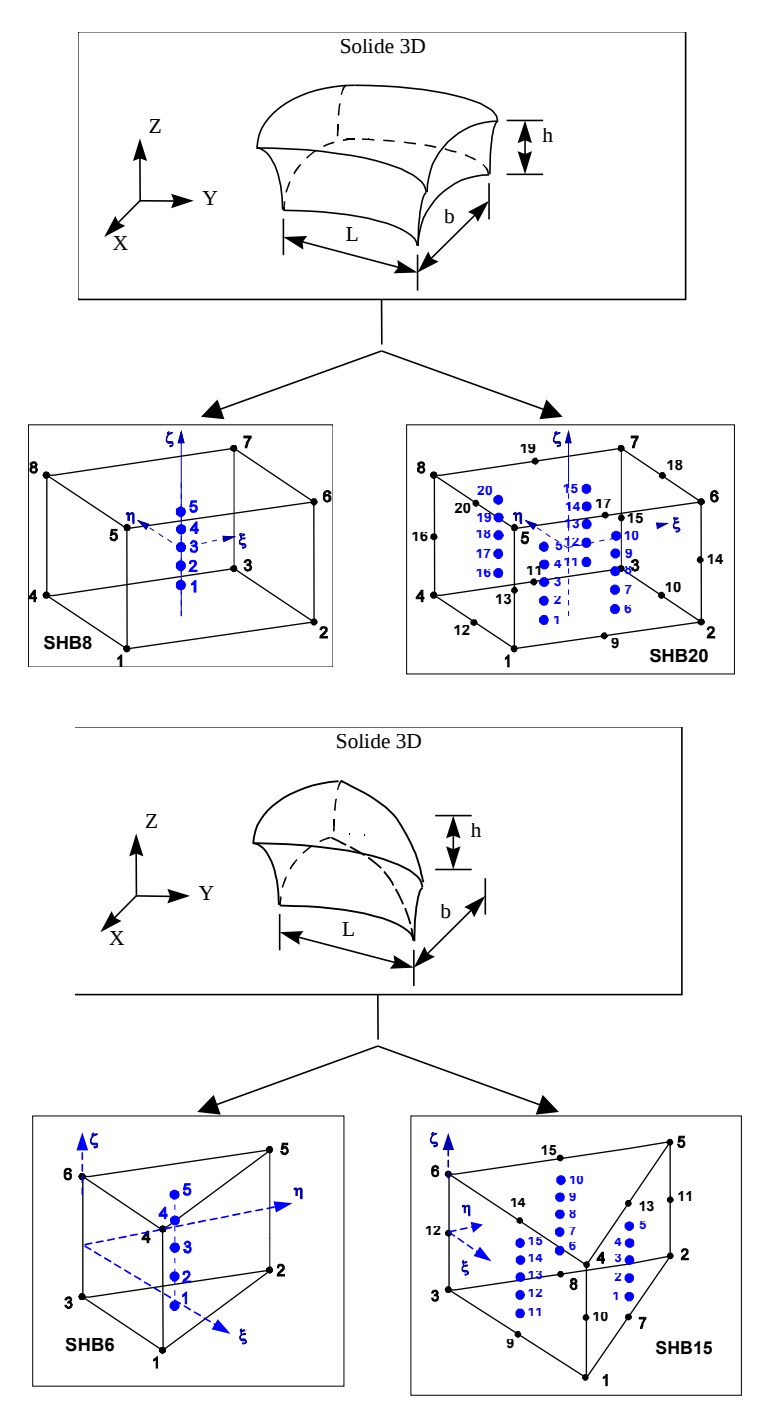

**Figure 2.1.1.2-a : Géométries des éléments de référence et points d'intégration**

*Titre : Notice d'utilisation des éléments plaques, coques,[...] Date : 23/07/2015 Page : 9/55 Responsable : Thomas DE SOZA Clé : U2.02.01 Révision : 13584*

#### <span id="page-8-0"></span>**2.1.2 Formulation des éléments plaque, coques et coques volumiques**

#### **2.1.2.1 Formulation en linéaire géométrique**

Dans cette formulation, on suppose que les déplacements sont petits, on peut donc superposer la géométrie initiale et la géométrie déformée. Ces éléments (hors SHB) reposent sur la théorie des coques selon laquelle :

les sections droites qui sont les sections perpendiculaires à la surface de référence restent droites; les points matériels situés sur une normale à la surface moyenne non déformée restent sur une droite dans la configuration déformée. Il résulte de cette approche que **les champs de déplacement varient linéairement dans l'épaisseur de la plaque ou de la coque**. Si l'on désigne par  $u$ ,  $v$  et  $w$  les déplacements d'un point  $q(x, y, z)$  suivant  $x$ , *y* et *z* , on a ainsi :

> $\begin{bmatrix} 1 & 1 \\ 1 & 1 \end{bmatrix}$  $u(x, y, z)$  $v(x, y, z)$  $v(x, y, z) = v(x, y, z)$  $u(x, y)$  $v(x, y)$  $\begin{cases} v(x, y) \\ w(x, y) \end{cases}$  + z  $\beta_y$  $\beta_x(x, y)$  $\beta_{y}(x,y)$  $\begin{bmatrix} 0 \\ 0 \end{bmatrix}$

Le tenseur de déformation associé s'écrit alors :

$$
\boldsymbol{\varepsilon}(x, y, z) = \boldsymbol{e}(x, y) + \boldsymbol{\gamma}(x, y) + z \cdot \boldsymbol{X}(x, y).
$$

Le premier terme *e* comprend les déformations de membrane (pour un élément de plaque ce sont les déformations dans le plan de l'élément), le second  $\gamma$  celles de cisaillement transversal, et le troisième  $z \, X$  les déformations de flexion, associées au tenseur de courbure  $\chi$ . Pour les plaques ou les coques épaisses les cisaillements transverses  $\gamma$  sont pris en compte suivant la formulation proposée par Reissner, Hencky, Bollé, Mindlin. Cette formulation englobe l'approche sans cisaillement transverse, où le tenseur  $\gamma$  est nul, développée par Kirchhoff pour les plaques ou les coques minces selon laquelle les points matériels situés sur une normale *n* à la surface moyenne non déformée restent sur la normale à la surface déformée.

- **La contrainte transversale**  $\sigma_{zz}$  est nulle car considérée comme négligeable par rapport aux autres composantes du tenseur des contraintes (hypothèse des contraintes planes).
- On ne décrit pas la variation de l'épaisseur ni celle de la déformation transversale  $\varepsilon_{zz}$  que l'on peut calculer en utilisant l'hypothèse précédente de contraintes planes.
- La prise en compte du cisaillement transverse dépend de facteurs de correction déterminés a priori par des équivalences énergétiques avec des modèles 3D, de façon à ce que la rigidité en cisaillement transverse du modèle de plaque soit la plus proche possible de celle définie par la théorie de l'élasticité tridimensionnelle. Pour les plaques homogènes, le facteur de correction de cisaillement transverse basé sur cette méthode est *k*=5/6 .

#### **Remarque :**

*La détermination des facteurs de correction repose pour Mindlin sur des équivalences de fréquence propre associée au mode de vibration par cisaillement transverse. On obtient* alors  $k = \pi^2/12$  , valeur très proche de  $5/6$  .

Ces éléments font intervenir localement :

• Cinq variables cinématiques pour les éléments plaques et coques quelconques ; les déplacements de membrane *u* et *v* dans le plan de référence *z*=0 , le déplacement transversal  $\,w\,$  et les rotations  $\,{\beta}_{x}\,$  et  $\,{\beta}_{y}\,$  de la normale à la surface moyenne dans les plans

*yz* et *xz* respectivement.

*Titre : Notice d'utilisation des éléments plaques, coques,[...] Date : 23/07/2015 Page : 10/55 Responsable : Thomas DE SOZA Clé : U2.02.01 Révision : 13584*

et les coques axisymétriques

*default*

• Trois variables cinématiques pour les éléments linéiques ; les déplacements *u* et *v* dans le plan de référence  $|z=0|$  et la rotation  $\vert\boldsymbol{\beta}_n\vert$ de la normale à la surface moyenne dans le plan *xy* .

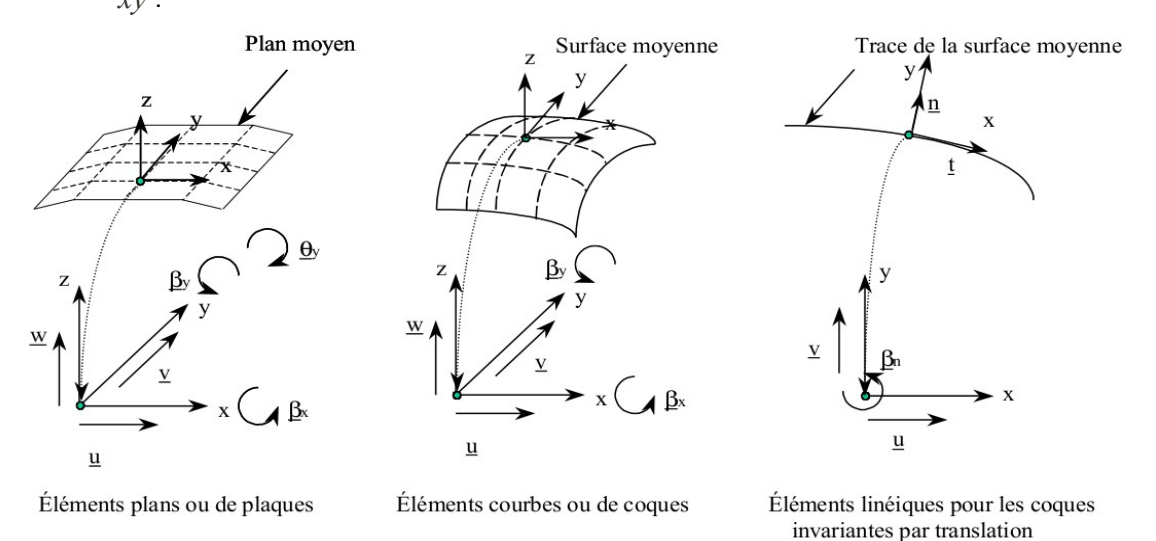

#### **Figure 2.1.2.1-a : Variables cinématiques pour les différents éléments de plaques et de coques**

• Trois efforts résultants de membrane notés *Nxx , Nyy , Nxy* et trois moments de flexion notés *Mxx , Myy , Mxy* quel que soit l'élément de plaque ou de coque ; deux efforts tranchants notés *Vx* et *Vy* dans le cas des éléments de plaques et de coques quelconques.

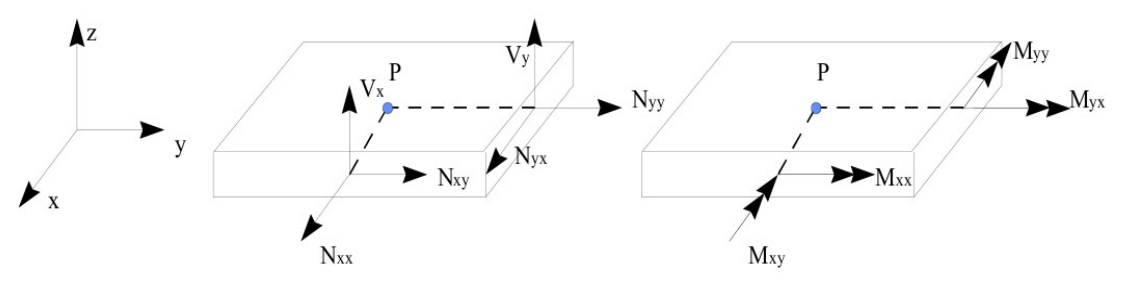

**Figure 2.1.2.1-b : Efforts résultants pour un élément de plaque ou de coque**

*Titre : Notice d'utilisation des éléments plaques, coques,[...] Date : 23/07/2015 Page : 11/55 Responsable : Thomas DE SOZA Clé : U2.02.01 Révision : 13584*

#### **2.1.2.2 Formulation en non-linéaire géométrique, Flambement d'Euler**

Dans la formulation en **non-linéaire géométrique**, on est en présence de grands déplacements et de grandes rotations, on ne peut pas superposer la géométrie initiale et la géométrie déformée.

La formulation, décrite dans la documentation de référence [R3.07.05], est basée sur une approche de milieu continu 3D, dégénérée par l'introduction de la cinématique de coque de type Hencky-Mindlin-Naghdi en contraintes planes dans la formulation faible de l'équilibre. La mesure des déformations retenues est celle de Green-Lagrange, énergiquement conjuguées aux contraintes de Piola-Kirchhoff de deuxième espèce. La formulation de l'équilibre est donc une formulation Lagrangienne totale. Le cisaillement transverse est traité de la même manière que dans le cas linéaire [R3.07.04].

L'élément retenu en non-linéaire est un élément de coque volumique (COQUE 3D) de surface moyenne courbe tel que présenté au paragraphe précédent, dont les mailles supports sont des QUAD9 et des TRIA7.

Il est possible d'appliquer sur ces éléments des pressions suiveuses, dont la formulation est décrite dans le document de référence [R3.03.07]. Ce chargement à la particularité de suivre la géométrie de la structure au cours de sa déformation (par exemple, la pression hydrostatique reste toujours perpendiculaire à la géométrie déformée).

Le flambement linéaire appelé aussi **flambement d'Euler**, décrit dans les documentations de référence [R3.07.05] et [R3.07.03], se présente comme un cas particulier du problème non-linéaire géométrique. Il est basé sur une dépendance linéaire des champs de déplacements, de déformations et de contraintes par rapport au niveau de charge.

Les élément retenus en flambement linéaire sont :

- l'élément de plaque (DKT) de surface moyenne plane tel que présenté au paragraphe précédent, dont les mailles supports sont des QUAD4 et des TRIA3.
- l'élément de coque volumique (COQUE\_3D) de surface moyenne courbe tel que présenté au paragraphe précédent, dont les mailles supports sont des QUAD9 et des TRIA7.

#### **2.1.3 Formulation des éléments coques volumiques SHB**

<span id="page-10-0"></span>Les éléments coques volumiques SHB (SHB6, SHB8, SHB15 et SHB20) sont iso-paramétriques. Leurs formulations sont établies en s'appuyant sur les mailles 3D volumiques standards (successivement penta6, hexa8, penta15 et hexa20) avec seulement 3 degrés de liberté de déplacement à chaque nœud de l'élément.

Les formulations des ces éléments sont décrites dans les documentations de référence [R3.07.07] et [R3.07.08]. Les quatre éléments SHB reposent sur des formulations sous-intégrées. L'idée de base consiste tout d'abord à s'assurer qu'il y a suffisamment de points de Gauss dans l'épaisseur pour représenter correctement le phénomène de flexion, puis à calculer des rigidités de stabilisation de manière adaptative suivant l'état plastique de l'élément. Cela représente une amélioration certaine par rapport aux formulations classiques pour les forces de stabilisation, car ces dernières reposent sur une stabilisation élastique qui devient trop rigide lorsque les effets de la plasticité dominent la réponse de la structure.

Le principe des formulations des éléments SHB est assez identique, mais il existe quelques différences entre les éléments :

- l'élément SHB8 est sous-intégré par cinq points de Gauss disposés dans la direction de l'épaisseur et stabilisé par l'introduction d'un champ de déformation postulée « assumed strain » ;
- l'élément SHB6 est aussi sous-intégré par cinq points de Gauss disposés dans la direction de l'épaisseur. Cet élément ne présentant pas de mode de hourglass, la stabilisation n'est donc pas nécessaire. Pour améliorer sa rapidité de convergence, on introduit des modifications de type « assumed strain » sur l'opérateur gradient discrétisé de l'élément ;

*Titre : Notice d'utilisation des éléments plaques, coques,[...] Date : 23/07/2015 Page : 12/55 Responsable : Thomas DE SOZA Clé : U2.02.01 Révision : 13584*

*default*

les éléments quadratiques SHB15 et SHB20 sont sous-intégrés respectivement par quinze et vingt points de Gauss dans la direction de l'épaisseur. Ils n'ont pas besoin de stabilisation ou modification de type « assumed strain ».

En non-linéaire géométrique, les éléments SHB sont traités dans le cas de grands déplacements, rotations faibles et petites déformations. On adopte pour cela une formulation lagrangienne mise à jour. Dans le cas des petits déplacements, on confond géométrie en début et fin de pas, contrainte de Cauchy et de Piola-Kirchoff 2, de plus on utilise l'expression linéaire des déformations.

Une particularité des éléments SHB est que la matrice de comportement élastique *C* est choisie sous la forme suivante (écrite dans les repères locaux):

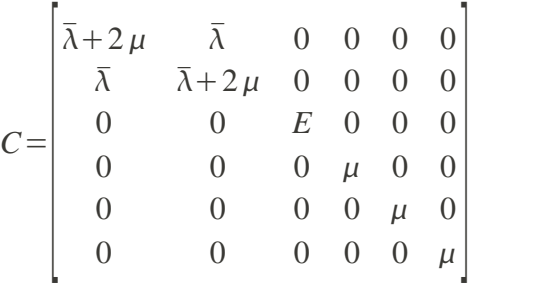

où  $E$  est le module d'Young,  $\sqrt{ }$  le coefficient de Poisson,  $\mu \!=\! \frac{E}{2(1-\mu )}$  $\frac{E}{2(1+\nu)}$  le module de cisaillement et  $\overline{\lambda} = \frac{E \nu}{1 - \lambda}$  $\frac{E V}{1-V}$  le coefficient de Lamé modifié. Cette loi est spécifique aux éléments SHB. Elle ressemble à celle que l'on aurait dans le cas de l'hypothèse des contraintes planes, mis à part le terme  $(3,3)$ . On peut noter que ce choix entraîne un comportement anisotropique artificiel. Ce choix permet de satisfaire tous les tests sans introduire de blocage.

En non-linéaire matériau, une méthode de construction particulière de la matrice tangente  $C^T$  est utilisée. Elle consiste à supposer d'abord que l'élément est en état de contrainte plane dans le repère local de chaque point de Gauss et les déformations hors plan sont élastiques. Cela entraîne alors immédiatement que les déformations totales hors plan sont égales aux déformations élastiques. Appelons  $C^{CPT}$  la matrice tangente en contraintes planes. La matrice de comportement tangente pour le comportement choisi est évidente et s'écrit :

$$
C^{T} = \begin{bmatrix} C_{xxxx}^{CPT} & C_{xxyy}^{CPT} & 0 & C_{xxyy}^{CPT} & 0 & 0 \\ C_{xyyx}^{CPT} & C_{yyxy}^{CPT} & 0 & C_{yyxy}^{CPT} & 0 & 0 \\ 0 & 0 & E & 0 & 0 & 0 \\ C_{xyxx}^{CPT} & C_{xyyy}^{CPT} & 0 & C_{xyxy}^{CPT} & 0 & 0 \\ 0 & 0 & 0 & 0 & \mu & 0 \\ 0 & 0 & 0 & 0 & 0 & \mu \end{bmatrix}
$$

<span id="page-11-0"></span>Ensuite, les contraintes hors plan sont calculées de façon élastique. Cette méthode permet ainsi de connecter les éléments SHB à toutes les lois de comportement disponibles dans *Code Aster* .

#### **2.1.4 Comparaison entre les éléments**

#### **2.1.4.1 Les différences entre les éléments plaques, coques et coques volumiques SHB**

Les éléments de coque sont des éléments courbes alors que les éléments de plaques sont plans. La variation de métrique de la géométrie (c'est-à-dire son rayon de courbure) en fonction de son épaisseur est prise en compte pour les éléments de coques mais pas pour les éléments de plaques.

*Titre : Notice d'utilisation des éléments plaques, coques,[...] Date : 23/07/2015 Page : 13/55 Responsable : Thomas DE SOZA Clé : U2.02.01 Révision : 13584*

Cette variation de métrique implique un couplage entre les effets de membrane et de flexion pour des structures non planes qui ne peut pas être observé avec des éléments de plaque plan pour un matériau homogène (voir [bib1]).

Le choix des fonctions de forme pour la discrétisation de ces éléments est différent car les éléments de coques courbes ont un nombre de degrés de liberté plus important. Ainsi, les éléments de plaques sont des éléments linéaires en membrane alors que les éléments de coques sont quadratiques.

Les éléments coques volumiques SHB s'appuient sur des mailles 3D. Il n'y a pas ainsi de problèmes de raccord avec les éléments solides 3D. Donc, les éléments SHB sont utilisables pour modéliser des structures minces qui coexistent avec les éléments solides 3D. En plus, il est plus pratique d'utiliser les éléments SHB pour modéliser des structures dont l'épaisseur varie continument. La discrétisation des éléments SHB est soit linéaire pour SHB6 et SHB8, soit quadratique pour SHB15 et SHB20.

#### **2.1.4.2 Les différences entre les éléments plaques**

<span id="page-12-0"></span>On distingue les éléments avec cisaillement transversal (DST, DSQ et Q4G) des éléments sans cisaillement transversal (DKT et DKQ). Les éléments DST et DKT ont des mailles support triangulaires à 3 nœuds ( $3\times5=15$  degrés de liberté) et les éléments DKO, DSO et 04G des mailles supports quadrangulaires à 4 nœuds ( $4 \times 5=20$  degrés de liberté).

#### **Remarque importante** :

*Pour les éléments de plaque à 4 nœuds ( DSQ , DKQ et Q4G ), les 4 nœuds doivent être coplanaires pour que la théorie des plaques puisse être validée. Cette vérification est effectuée systématiquement par Code\_Aster, et l'utilisateur est alarmé dans le cas où l'un des éléments du maillage ne respecte pas cette condition.*

Dans le cas des éléments avec cisaillement transversal, pour éviter le blocage des éléments en cisaillement transverse (surestimation de la rigidité pour des épaisseurs très faibles), une méthode consiste à construire des champs de cisaillement de substitution constants sur les bords de l'élément, dont la valeur est l'intégrale du cisaillement sur le bord en question. Dans le *Code\_Aster*, les éléments de plaque et coque avec du cisaillement transverse utilisent cette méthode de façon à ne pas bloquer en cisaillement transverse. Ce blocage en cisaillement vient du fait que l'énergie élastique de cisaillement est un terme proportionnel à *h* ( *h* étant l'épaisseur de la plaque ou de la coque) bien plus grand que le terme d'énergie élastique de flexion qui est proportionnel en *h* 3 . Quand l'épaisseur devient faible devant la longueur caractéristique (le rapport *h*/ *L* est inférieur à 1/20 ), pour certaines fonctions de forme, la minimisation du terme prépondérant en *h* conduit à une mauvaise représentation des modes de flexion pure, pour lesquels la flèche n'est plus calculée correctement (voir [bib1] page 295 avec *h*/ *L*=0.01 ).

L'élément Q4G est un élément quadrilatéral à quatre nœuds sans blocage en cisaillement transverse, avec des fonctions de forme bilinéaires en  $x$  et  $y$  pour représenter  $w$  ,  $\beta_x$  et  $\beta_y$  .

La principale différence entre la modélisation  $Q4G$  et DST vient du fait que l'on utilise pour cette dernière des fonctions de forme incluant un terme quadratique pour discrétiser les rotations  $\ket{\beta_s}$  où  $s = (x, y)$ .

La conséquence pour l'élément Q4G est une approximation constante par morceaux des courbures qui implique de mailler suffisamment fin dans les directions sollicitées en flexion.

#### **Remarque sur l'élément DST** :

*Des problèmes ont été mis en évidence sur l'élément triangulaire DST dans le cas de chargement en flexion. Les résultats à maillage équivalent sont nettement moins bons que ceux du DSQ et dépendent fortement de la nature du maillage (voir cas-test ssls141 modélisations E et F V3.03.141). On conseille aux utilisateurs :*

◦*de préférer l'élément DSQ à l'élément DST*

◦*sur les DST de préférer les maillages libres aux maillages réglés (résultats meilleurs)*

◦*d'éviter les maillages disymétriques par rapport au chargement (s'il existe des symétries)*

*Titre : Notice d'utilisation des éléments plaques, coques,[...] Date : 23/07/2015 Page : 14/55 Responsable : Thomas DE SOZA Clé : U2.02.01 Révision : 13584*

#### **2.1.4.3 Les différences entre les éléments coques**

On distingue les éléments de coques linéiques COQUE C PLAN, COQUE D PLAN et axisymétrique COQUE\_AXIS des éléments de COQUE\_3D.

Les premiers sont utilisés pour modéliser des structures invariantes selon l'axe *Oz* ou de révolution d'axe *Oy* et les seconds dans tous les autres cas. Dans le cas des coques invariantes suivant la direction *z*, on distingue les coques libres en *z* (contraintes planes COQUE C PLAN) des coques bloquées en z (déformations planes COQUE D PLAN). Pour ces éléments de coques, les mailles supports sont linéiques à 3 nœuds. Le nombre de degrés de liberté de ces éléments est de 9.

Les éléments de coques quelconques COQUE 3D ont des mailles support triangulaires à 7 nœuds ou quadrangulaires à 9 nœuds :

- Dans le cas de mailles triangulaires, le nombre de degrés de liberté pour les translations est 6 (les inconnues sont les déplacements aux nœuds sommets et sur les milieux des côtés du triangle) et celui des rotations est 7 (les inconnues sont les 3 rotations aux points précédents et au centre du triangle). Le nombre de degrés de liberté total de l'élément est donc de  $N_{\text{d}}$ *Nddle* = 3×6 + 3×7 = 39.
- Dans le cas de mailles quadrangulaires à 9 nœuds, le nombre de degrés de liberté pour les translations est 8 (les inconnues sont les déplacements aux nœuds sommets et sur les milieux des côtés du quadrangle) et celui des rotations est 9 (les inconnues sont les 3 rotations aux points précédents et au centre du quadrangle). Le nombre de degrés de liberté total de l'élément est donc de  $Nddle=3\times8+3\times9=51$ . Ces éléments ont donc à peu près deux fois plus de degrés de liberté que les éléments de plaque de la famille DKT correspondants. Leur coût en temps, à nombre égal, dans un calcul sera donc plus important.

Les éléments de COQUE 3D prennent en compte automatiquement la correction de métrique entre la surface moyenne et les surfaces supérieure et inférieure. Pour les éléments linéiques, cette correction doit être activée par l'utilisateur (voir le paragraphe [17\)](#page-16-0). La correction de métrique apporte une contribution en  $h/L$  à la contrainte et en  $(h/L)^2$  en déplacement (voir [V7.90.03]). Pour les plaques cette correction est sans objet.

Pour les éléments de coques le coefficient de correction de cisaillement *k* en comportement isotrope peut être modifié par l'utilisateur. Ce coefficient de correction de cisaillement est donné dans AFFE CARA ELEM sous le mot-clé A CIS. Par défaut, si l'utilisateur ne précise rien dans AFFE\_CARA\_ELEM cela revient à utiliser la théorie avec cisaillement de REISSNER ; le coefficient de cisaillement est alors mis à *k*=5/6 . Si le coefficient de cisaillement *k* vaut 1 on se place dans le cadre de la théorie de HENCKY-MINDLIN-NAGHDI et s'il devient très grand ( $k > 10^6 h/L$ ) on se rapproche de la théorie de LOVE-KIRCHHOFF.

En pratique il est conseillé de ne pas changer ce coefficient. En effet, ces éléments fournissent une solution physiquement correcte, que la coque soit épaisse ou mince, avec le coefficient *k*=5/6 .

Tous les éléments de coque présents dans *Code\_Aster* sont protégés contre le verrouillage en cisaillement comme les éléments de plaques (voir [§2.1.4.2\)](#page-12-0). On utilise pour cela une intégration sélective [R3.07.03].

Cependant cette propriété est perdue si l'on projette un champ de déplacement sur un élément de coque à partir d'un calcul sur un élément de plaque (avec la commande PROJ CHAMP). Il ne faut pas s'étonner des contraintes de cisaillement obtenues ensuite par un calcul linéaire à partir des déplacements (pour de faibles épaisseurs).

#### **2.1.4.4 La différence entre les coques volumiques SHB**

Les éléments SHB ont des mailles support et des formulations différentes :

*Titre : Notice d'utilisation des éléments plaques, coques,[...] Date : 23/07/2015 Page : 15/55 Responsable : Thomas DE SOZA Clé : U2.02.01 Révision : 13584*

- l'élément SHB6 a pour maille support le pentaèdre à six nœuds. Sa formulation est linéaire. Son opérateur gradient discrétisé est modifié pour améliorer sa vitesse de convergence ;
- l'élément SHB8 a pour maille support l'hexaèdre à huit nœuds. Sa formulation est linéaire. Il est stabilisé par méthode « assumed strain » pour avoir de bonnes performances ;
- l'élément SHB15 a pour maille support le pentaèdre à quinze nœuds. Sa formulation est quadratique. Il n'a pas de stabilisation;
- l'élément SHB20 a pour maille support l'hexaèdre à vingt nœuds. Sa formulation est quadratique. Il n'a pas de stabilisation.

#### <span id="page-14-1"></span>**2.2 Commandes à utiliser**

#### **2.2.1 Discrétisation spatiale et affectation d'une modélisation : opérateur AFFE\_MODELE**

<span id="page-14-0"></span>Dans cette partie, on décrit le choix et l'affectation d'une des modélisations plaque ou coque ainsi que les degrés de liberté et les mailles associées. La plupart des informations décrites sont extraites des documentations d'utilisation des modélisations ([U3.12.01] : Modélisation DKT - DST - Q4G, [U3.12.02] : Modélisations COQUE\_C\_PLAN, COQUE\_D\_PLAN, COQUE\_AXIS, [U3.12.05] : Modélisation SHB8).

#### **2.2.1.1 Degrés de libertés**

Les degrés de liberté de discrétisation sont en chaque nœud de la maille support les composantes de déplacement aux nœuds de la maille support, sauf indication.

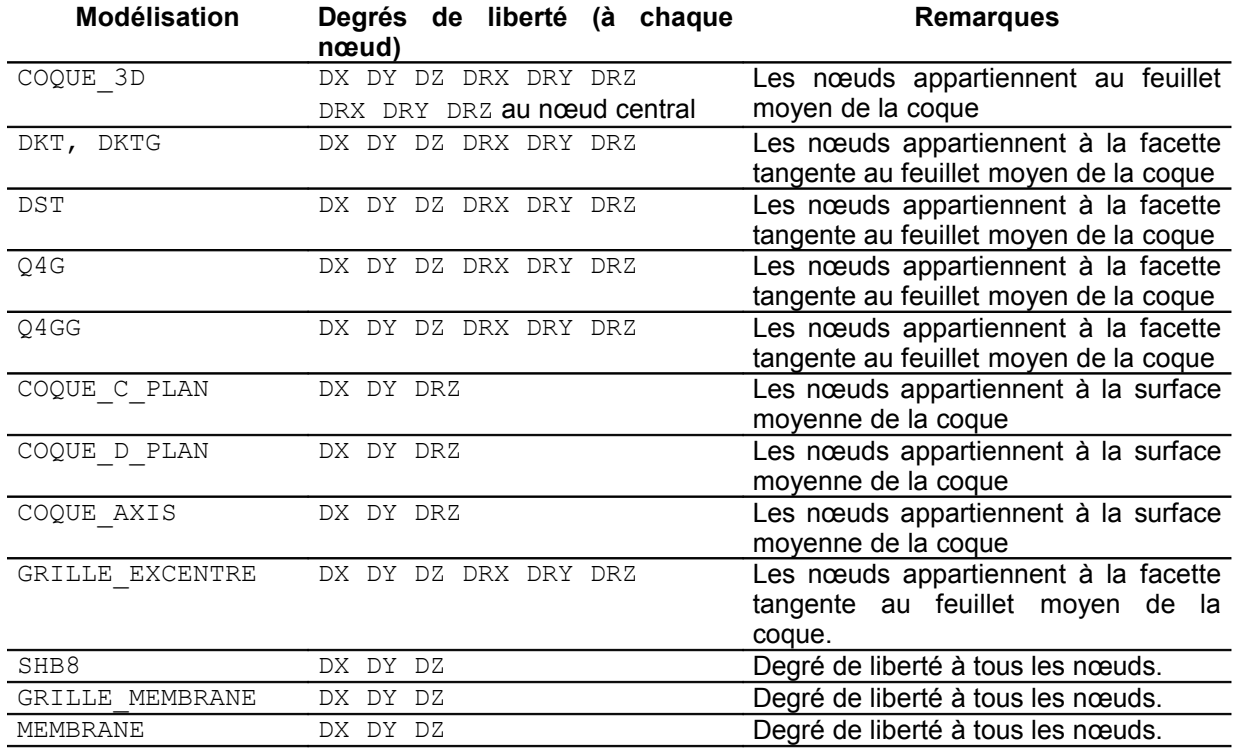

#### **2.2.1.2 Mailles support des matrices de rigidité**

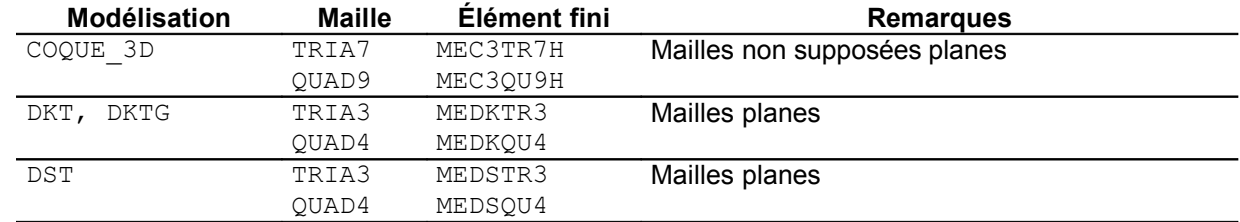

*Manuel d'utilisation Fascicule u2.02 : Éléments de structure*

*Copyright 2015 EDF R&D - Document diffusé sous licence GNU FDL (http://www.gnu.org/copyleft/fdl.html)*

*Titre : Notice d'utilisation des éléments plaques, coques,[...] Date : 23/07/2015 Page : 16/55 Responsable : Thomas DE SOZA Clé : U2.02.01 Révision : 13584*

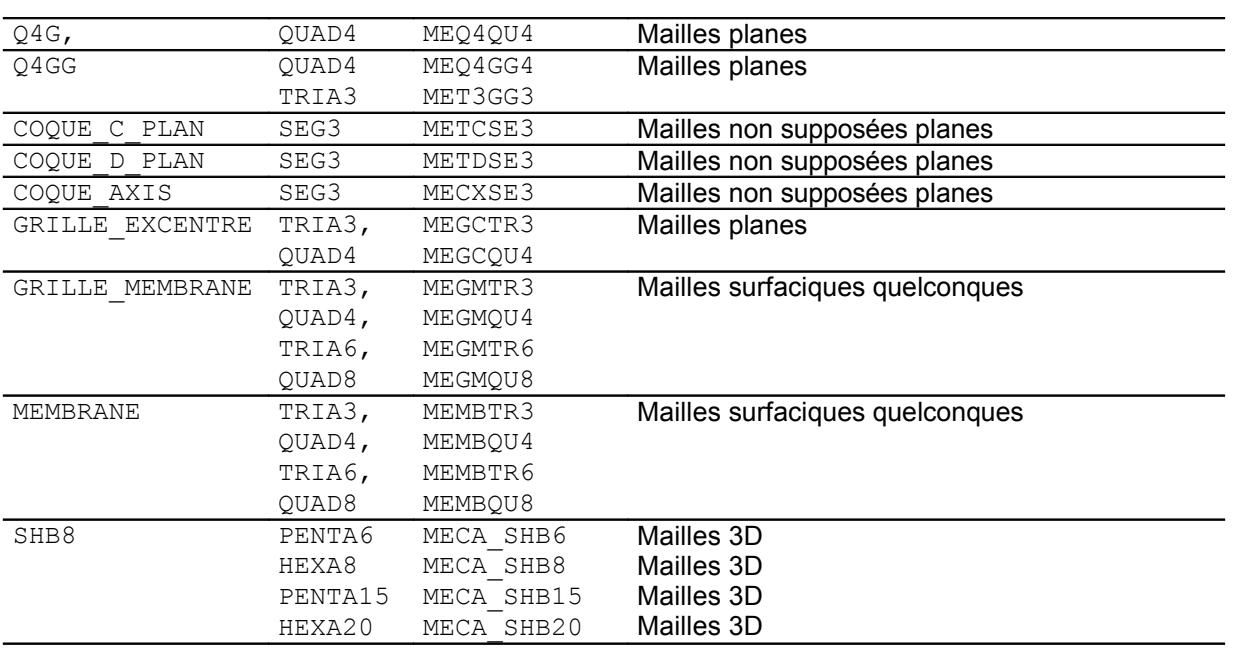

La modélisation GRILLE EXCENTRE utilisée pour modéliser les structures en béton armé a les mêmes caractéristiques de maillage que la modélisation DKT

#### **Remarque :**

*Dans un maillage, pour transformer des mailles TRIA6 en mailles TRIA7, ou QUAD8 en mailles QUAD9 , on peut utiliser l'opérateur MODI\_MAILLAGE .*

#### **2.2.1.3 Mailles support des chargements**

Tous les chargements applicables aux facettes des éléments utilisés ici sont traités par discrétisation directe sur la maille support de l'élément en formulation déplacement. La pression et les autres forces surfaciques ainsi que la pesanteur sont des exemples de chargements s'appliquant directement sur les facettes. Aucune maille spéciale de chargement n'est donc nécessaire pour les faces des éléments de plaques, de coques. Les éléments SHB ont les mêmes éléments de bord que les éléments 3D standards.

Pour les chargements applicables sur les bords des éléments, on a :

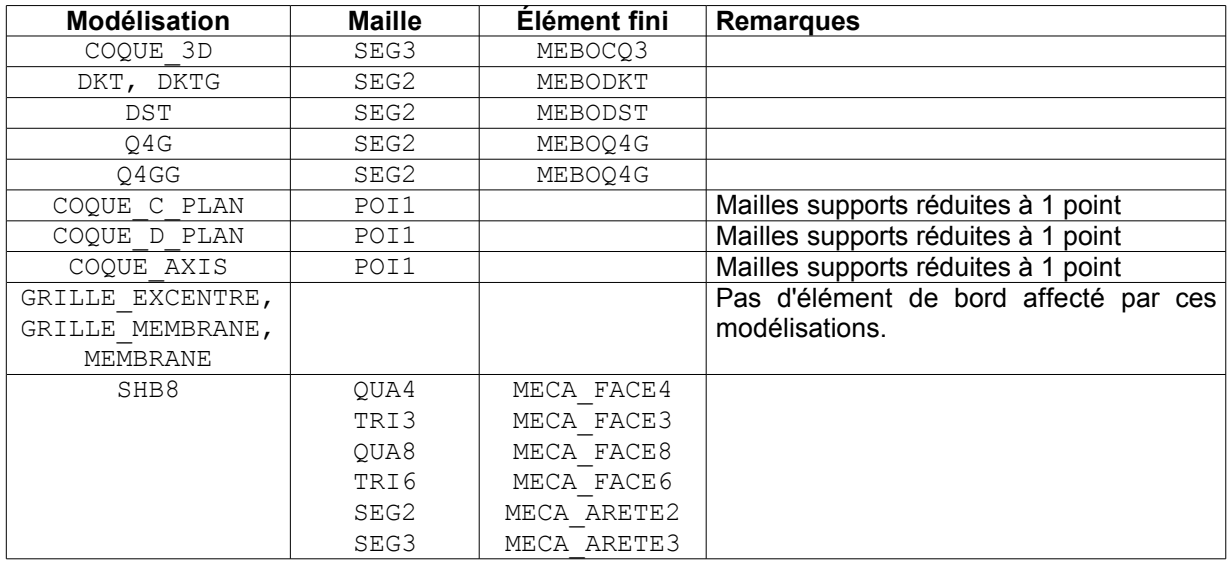

*Manuel d'utilisation Fascicule u2.02 : Éléments de structure*

*default*

*Titre : Notice d'utilisation des éléments plaques, coques,[...] Date : 23/07/2015 Page : 17/55 Responsable : Thomas DE SOZA Clé : U2.02.01 Révision : 13584*

Les forces réparties, linéiques, de traction, de cisaillement, les moments fléchissant appliqués sur les bords de structures coque entrent dans cette catégorie de chargements.

#### **2.2.1.4 Modèle : AFFE\_MODELE**

L'affectation de la modélisation passe par l'opérateur AFFE\_MODELE [U4.41.01].

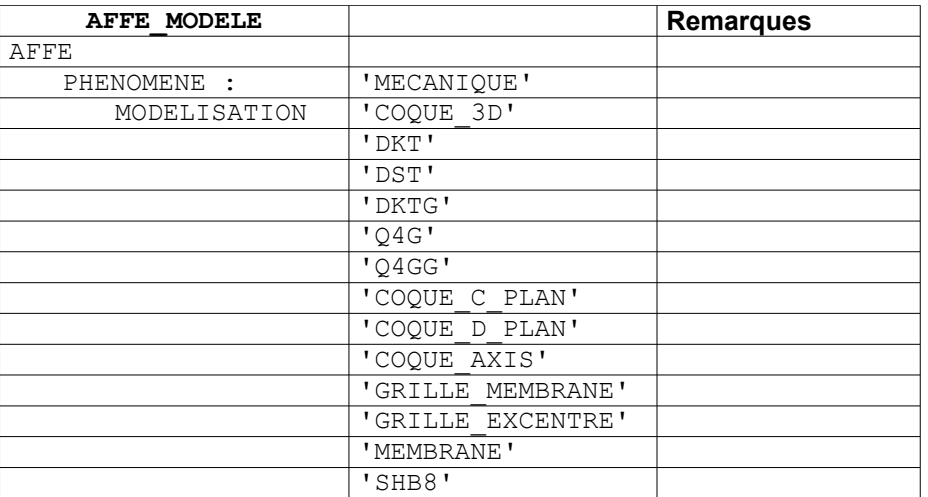

#### **Remarque :**

*Il est prudent de vérifier le nombre d'éléments affectés.*

#### **2.2.2 Caractéristiques élémentaires : AFFE\_CARA\_ELEM**

<span id="page-16-0"></span>Dans cette partie, les opérandes caractéristiques des éléments de plaques et de coques sont décrites. La documentation d'utilisation de l'opérateur AFFE\_CARA\_ELEM est [U4.42.01].

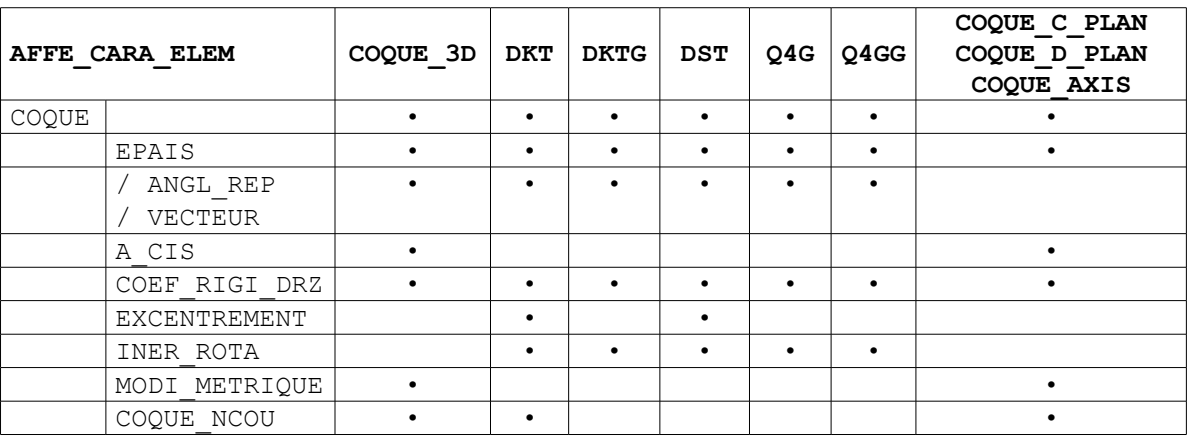

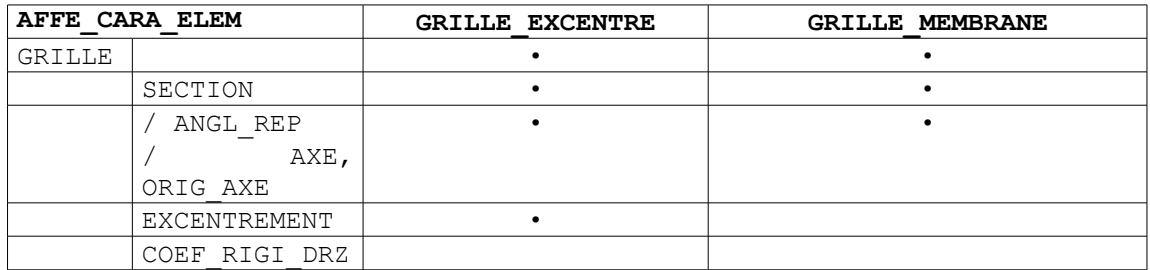

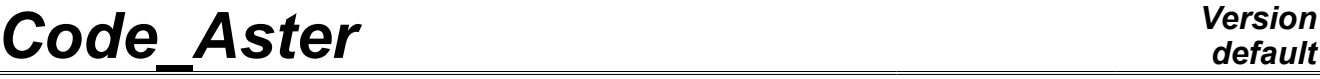

*Titre : Notice d'utilisation des éléments plaques, coques,[...] Date : 23/07/2015 Page : 18/55 Responsable : Thomas DE SOZA Clé : U2.02.01 Révision : 13584*

*default*

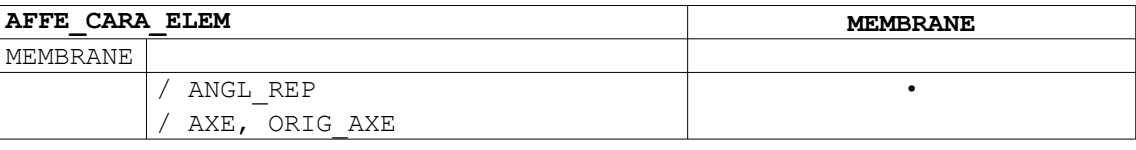

Les caractéristiques pouvant être affectées sur les éléments de plaque ou de coque sont :

- L'épaisseur EPAIS constante sur chaque maille, puisque le maillage ne représente que le feuillet moyen.
- Le coefficient de correction du cisaillement transverse A CIS pour les coques courbes isotropes.
- La prise en compte de la correction de métrique MODI METRIQUE entre la surface moyenne et les surfaces supérieure et inférieure (effective uniquement pour les COQUE C PLAN, COQUE\_D\_PLAN, COQUE\_AXIS).
- Une direction de référence permettant de définir un repère local dans le plan tangent en tout point d'une coque. La construction du repère local se fait soit à l'aide des deux angles « nautiques »  $\alpha$  et  $\beta$  (fournis en degrés) qui définissent un vecteur  $\nu$  dont la projection sur le plan tangent à la coque fixe la direction *x<sup>l</sup>* . soit , si le mot clef VECTEUR est présent, par les 3 composantes du vecteur *v* On peut définir un unique vecteur *V* pour toute la structure, ou bien un par zone (mots clés GROUP MA / MAILLE). La construction du repère local est définie dans AFFE\_CARA\_ELEM [U4.42.01]. On appellera par la suite ce repère local **repère utilisateur**.

La définition de cet axe de référence est utile également pour définir l'orientation des fibres d'une coque multicouche ou orthotrope (Cf. opérateur DEFI\_COMPOSITE [U4.42.03]).

- Le nombre de couches COQUE\_NCOU utilisées pour l'intégration dans l'épaisseur de la coque, dans les opérateurs STAT\_NON\_LINE et DYNA\_NON\_LINE (modélisations DKT, COOUE\_3D, COQUE\_AXIS, COQUE\_C\_PLAN, COQUE\_D\_PLAN).
- Une fonctionnalité de DEFI GROUP permet de créer automatiquement un groupe de mailles dont la normale est comprise dans un angle solide donné, d'axe la direction de référence.

Cette commande peut être utilisée en pré-traitement pour affecter des données matériau non isotropes ou en post-traitement après un calcul de coque.

- L'excentrement (constant pour tous les nœuds de la maille) EXCENTREMENT de chacune d'elles par rapport à la maille support. Cette distance est mesurée sur la normale de la maille support. Dans le cas excentré les inerties de rotation sont obligatoirement prises en compte et INER\_ROTA est mis à OUI.
- COEF RIGI DRZ définit un coefficient de rigidité fictive (nécessairement petit) sur le degré de liberté de rotation autour de la normale à la coque. Il est nécessaire pour empêcher que la matrice de rigidité soit singulière, mais doit être choisi le plus petit possible. La valeur par défaut ( 1.E−5 ) convient pour la plupart des situations (c'est une valeur relative : la rigidité autour de la normale est égale à *KRZ* fois le plus petit terme diagonal de la matrice de rigidité de l'élément).

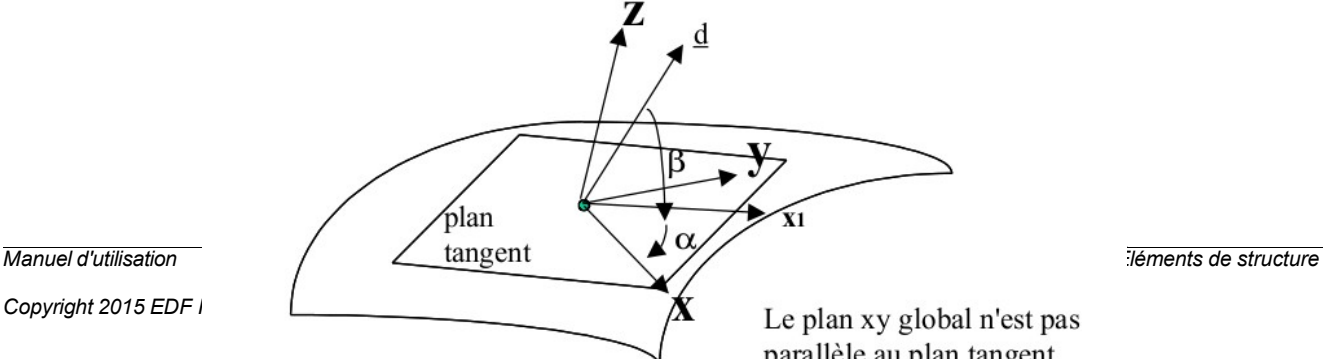

parallèle au plan tangent

*Titre : Notice d'utilisation des éléments plaques, coques,[...] Date : 23/07/2015 Page : 19/55 Responsable : Thomas DE SOZA Clé : U2.02.01 Révision : 13584*

#### **Figure 2.2.2-a : Repère global et plan tangent**

Pour les modélisations GRILLE\_EXCENTRE et GRILLE\_MEMBRANE,

Les données géométriques suivantes sont nécessaires pour modéliser la nappe d'armatures :

- SECTION =  $S_1$  : section des armatures dans la direction 1. La section est donnée par mètre linéaire. Elle correspond donc à la section cumulée sur une largeur de 1 mètre. S'il y a une section *s* tous les 20.0cm , la section cumulée est 5.s .
- L'orientation des armatures est définie soit par
	- ANGL REP, pour définir un vecteur projeté sur l'élément
	- soit dans le cas d'une coque cylindrique, par ORIG AXE, AXE pour définir l'angle des armatures, constant dans un repère cylindrique.
- L'excentrement (constant pour tous les nœuds de la maille) de la nappe d'armatures par rapport à la maille support (distance mesurée sur la normale de la maille support), (modélisation GRILLE EXCENTRE uniquement).
- COEF\_RIGI\_DRZ définit un coefficient de rigidité fictive (nécessairement petit) sur le degré de liberté de rotation autour de la normale à la coque. Il est nécessaire pour empêcher que la matrice de rigidité soit singulière, mais doit être choisi le plus petit possible. La valeur par défaut (1.E-5) convient pour la plupart des situations (c'est une valeur relative : la rigidité autour de la normale est égale à *KRZ* fois le plus petit terme diagonal de la matrice de rigidité de l'élément).

Pour définir une grille ou si la section des armatures dans le sens longitudinal et dans le transversal sont différents, il faut créer deux couches d'éléments (commande CREA\_MAILLAGE, mot clé CREA\_GROUP\_MA), une couche d'élément pour la direction longitudinale et une deuxième couche d'éléments pour la direction transversale :

Pour la modélisation MEMBRANE, seule l'orientation du comportement de la membrane est nécessaire. Elle est définie soit par :

- ANGL REP, pour définir un vecteur projeté sur l'élément
- soit dans le cas d'une coque cylindrique, par ORIG AXE, AXE pour définir l'angle des armatures, constant dans un repère cylindrique.

#### **Remarque importante :**

Le sens des normales à chaque élément est un problème récurrent concernant l'utilisation de ce type d'élément, par exemple lorsque l'on applique des chargements de type pression, ou bien pour définir un excentrement ou un repère local.

Par défaut pour les éléments surfaciques l'orientation est donnée par le produit vectoriel 12^13 pour un triangle numéroté  $123$  (DKT,...) ou  $1234567$  (COQUE 3D) et  $12^{\wedge}14$  pour un quadrangle numéroté 1234 (DKQ,...) ou 123456789 (COQUE\_3D). Pour les coques linéiques *n* est donnée par la formule du paragraphe 2.1.1.1 avec *t* orienté dans le sens de parcours de la maille au niveau du maillage.

Généralement, [ces do](#page-5-3)nnées sont accessibles en regardant dans le fichier de maillage, ce qui n'est pas très pratique pour l'utilisateur. En outre, il faut qu'il vérifie la cohérence de son maillage et s'assurer que toutes les mailles ont bien la même orientation.

L'utilisateur peut modifier automatiquement l'orientation des éléments du maillage en imposant une direction de normale, pour un maillage ou une partie de maillage utilisant des modélisations de coque et quelle que soit le type de modélisation. La réorientation des éléments se fait par le biais de l'opérateur ORIE NORM COQU de la commande MODI MAILLAGE [U4.12.05]. Le principe est le suivant : on définit sous ORIE\_NORM\_COOU une direction par le biais d'un vecteur et un nœud appartenant au groupe de mailles à réorienter. Si le vecteur introduit n'est pas dans le plan de la maille sélectionnée par MODI\_MAILLAGE, on en déduit automatiquement une direction de normale obtenue comme le vecteur donné moins sa projection sur le plan de la maille. Toutes les mailles du groupe connexes à celles initialement sélectionnée auront alors la même orientation de normale automatiquement. Par ailleurs une vérification automatique de la même orientation des mailles

*default*

*Titre : Notice d'utilisation des éléments plaques, coques,[...] Date : 23/07/2015 Page : 20/55 Responsable : Thomas DE SOZA Clé : U2.02.01 Révision : 13584*

*default*

connexes est effectuée par le biais de l'opérateur VERI\_NORM de la commande AFFE\_CHAR\_MECA [U4.25.01].

Comme les coques, les éléments coques volumiques SHB ont une direction privilégiée, appelée épaisseur. Cette direction de l'épaisseur est définie par la façon de mailler. En général, on a besoin de deux surfaces pour générer un volume tridimensionnel. La direction qui est perpendiculaire à ces deux surfaces est la direction de l'épaisseur. Pour vérifier la bonne orientation des faces des éléments désignés (compatibilité avec la direction privilégiée), on utilise ORIE SHB de l'opérateur MODI MAILLAGE . Si l'orientation de l'élément n'est pas bonne, l'opérateur MODI MAILLAGE renumérote les nœuds de l'élément.

#### **2.2.3 Matériaux : DEFI\_MATERIAU**

<span id="page-19-0"></span>La définition du comportement d'un matériau s'effectue à l'aide de l'opérateur DEFI MATERIAU [U4.43.01].

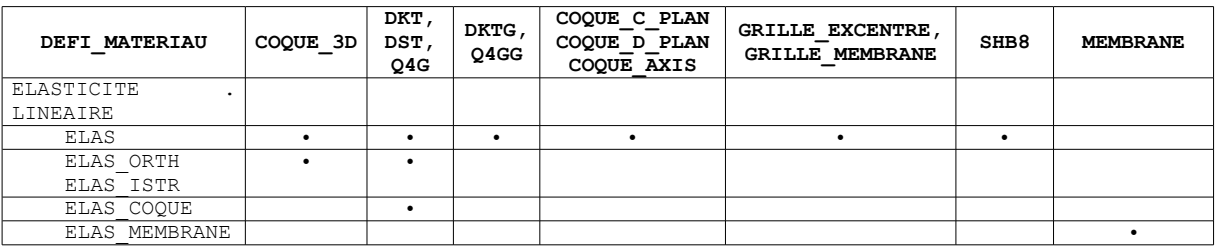

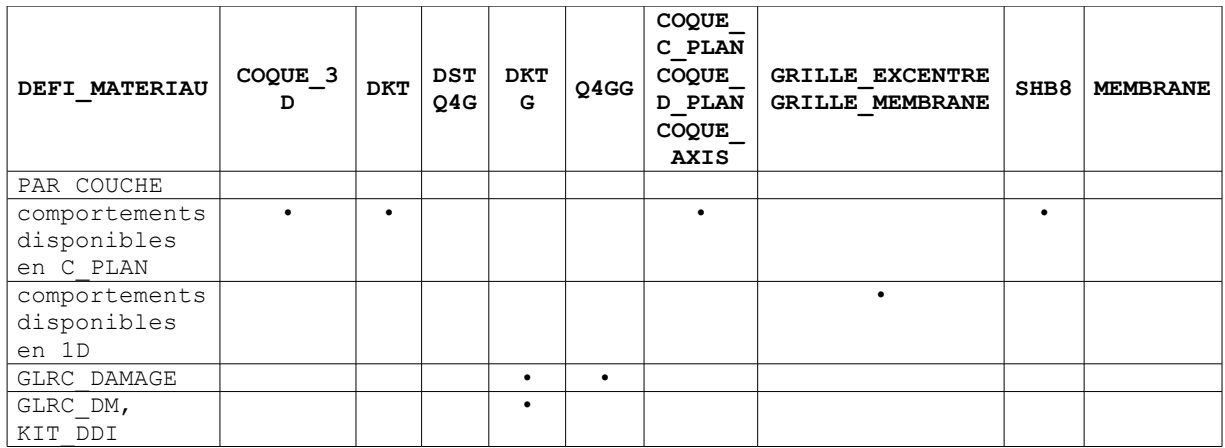

Les matériaux utilisés avec l'ensemble des éléments plaques ou coques peuvent avoir des comportements élastiques en contraintes planes dont les caractéristiques linéaires sont constantes ou fonctions de la température.

Tous les comportements non linéaires en contraintes planes (soit directement, soit par la méthode de De Borst [R5.03.03]) sont disponibles pour les modélisations DKT, SHB8 et coques. Pour plus d'informations sur ces non linéarités on peut se reporter au paragraphe [[§27\]](#page-26-0).

Tous les comportements non linéaires en 1D (soit directement, soit par la méthode de De Borst) sont disponibles pour les modélisations GRILLE\_EXCENTRE et GRILLE\_MEMBRANE.

Les structures minces en matériaux composites ne peuvent être traitées actuellement que par les modélisations plaques, en utilisant DEFI\_COMPOSITE avec des caractéristiques de matériaux homogénéisés. On peut aussi introduire directement les coefficients de rigidité des matrices de membrane, flexion et cisaillement avec ELAS\_COQUE. Ces coefficients sont donnés dans le repère utilisateur de l'élément défini par ANGL\_REP. Il est à noter que les termes de cisaillement ne sont pris en compte avec le comportement ELAS\_COQUE que pour les éléments DST et 04G. Ils ne sont pas pris en compte avec les éléments DKT.

*Responsable : Thomas DE SOZA Clé : U2.02.01 Révision : 13584*

*default*

Afin de faciliter la compréhension, nous avons représenté sur la figure ci-dessous les différents repères utilisés.

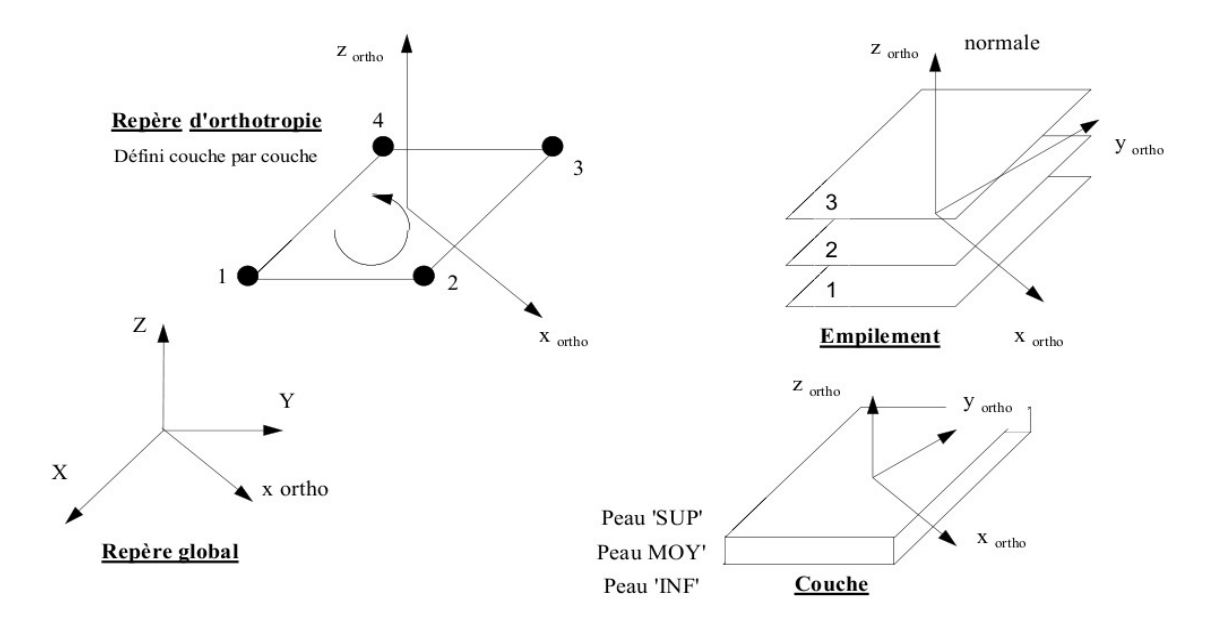

#### **Figure 2.2.3-a : Repères utilisés pour la définition du matériau**

L'exemple suivant est extrait du cas-test SSLS117B et illustre la syntaxe de DEFI\_COMPOSITE :

MU2=DEFI\_COMPOSITE(COUCHE=\_F(EPAIS=0.2, MATER=MAT1B, ORIENTATION=0.0,),);

Dans cet exemple, on définit un composite multicouche d'épaisseur 0.2 , le matériau étant définit par MAT1B, et l'angle de la 1ère direction d'orthotropie (sens longitudinal ou sens des fibres) étant nul. On se reportera à la documentation [U4.42.03] pour plus de détails concernant l'utilisation de DEFI COMPOSITE. (voir aussi [R4.01.01].

#### **2.2.4 Chargements et conditions limites : AFFE\_CHAR\_MECA et AFFE\_CHAR\_MECA\_F**

<span id="page-20-0"></span>L'affectation des chargements et des conditions aux limites sur un modèle mécanique s'effectue à l'aide de l'opérateur AFFE\_CHAR\_MECA, si les chargements et les conditions aux limites mécaniques sur un système sont des valeurs réelles ne dépendant d'aucun paramètre, ou bien AFFE\_CHAR\_MECA\_F, si ces valeurs sont fonctions de la position ou de l'incrément de chargement.

La documentation d'utilisation d'AFFE\_CHAR\_MECA et AFFE\_CHAR\_MECA\_F est [U4.44.01].

#### **2.2.4.1 Liste des mot-clés facteur d' AFFE\_CHAR\_MECA**

*Titre : Notice d'utilisation des éléments plaques, coques,[...] Responsable : Thomas DE SOZA Clé : U2.02.01 Révision : 13584*

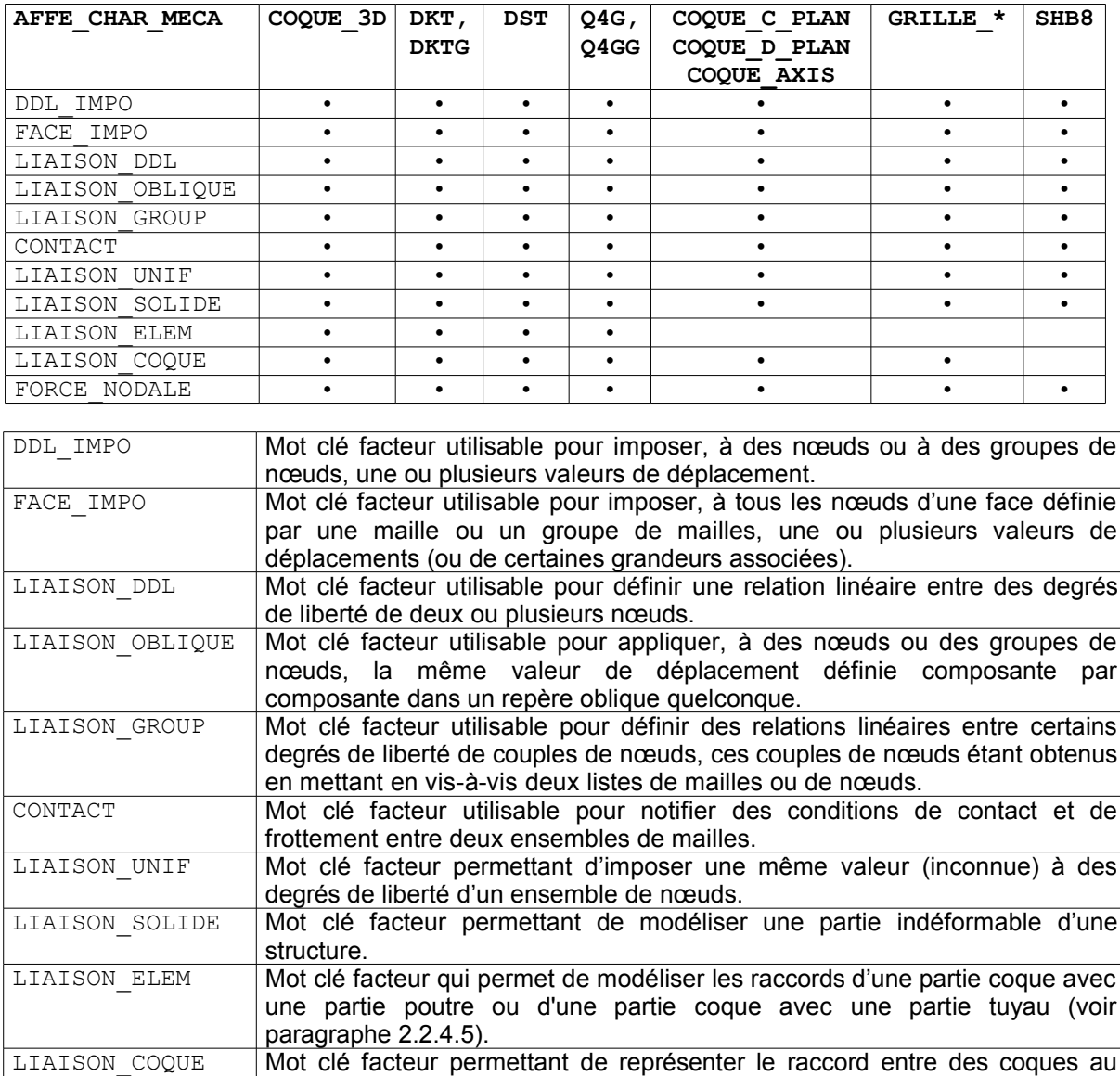

moyen de relations linéaires. FORCE\_NODALE Mot clé facteur utilisable pour appliquer, à des nœuds ou des groupes de nœuds, des forces nodales, définies composante par composante dans le repère GLOBAL ou dans un repère oblique défini par 3 angles nautiques.

*Titre : Notice d'utilisation des éléments plaques, coques,[...] Date : 23/07/2015 Page : 23/55 Responsable : Thomas DE SOZA Clé : U2.02.01 Révision : 13584*

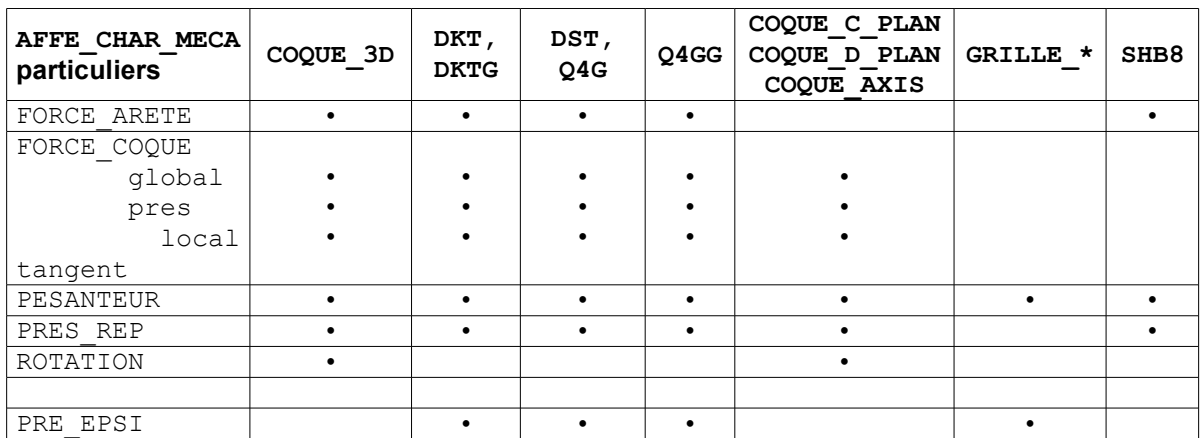

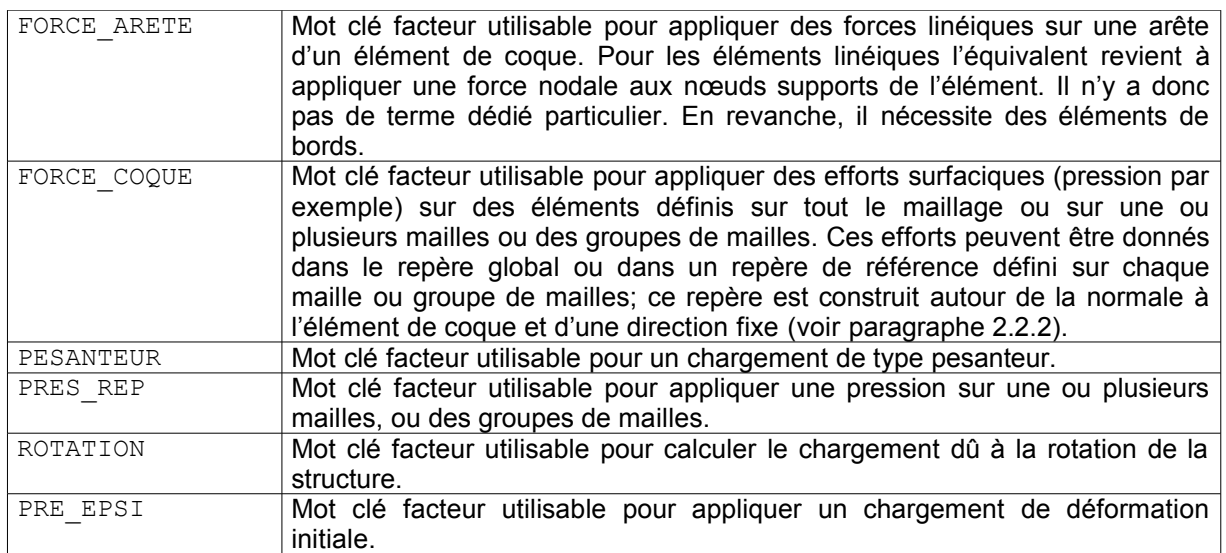

#### **Remarque :**

*Les efforts de pression s'exerçant sur les éléments de plaques peuvent s'appliquer soit par FORCE\_COQUE ( pres ) soit par PRES\_REP . L'utilisateur devra donc faire attention à ne pas appliquer deux fois le chargement de pression pour les éléments concernés, surtout dans les cas où les modélisations de plaques seraient mélangées avec d'autres modélisations utilisant PRES\_REP .*

Par ailleurs il faut noter que les efforts de pression, que ce soit avec FORCE COQUE (pres) ou PRES REP sont tels qu'une pression positive agit dans le sens contraire à celui de la normale à l'élément. Par défaut, cette normale est dépendante du sens de parcours des nœuds d'un élément, ce qui n'est pas toujours très facile pour l'utilisateur.

En outre il faut que celui-ci s'assure que tous ces éléments sont orientés de la même manière. On conseille donc d'imposer l'orientation de ces éléments par le biais de l'opérateur ORIE\_NORM\_COQU de la commande MODI MAILLAGE (voir paragraphe [§2.2.2]).

#### **2.2.4.2 Liste des mot-clés facteur d' AFFE\_CHAR\_MECA\_F**

Les mot-clés facteur généraux de l'opérateur AFFE CHAR MECA F sont identiques à ceux de l'opérateur AFFE\_CHAR\_MECA présentés ci-dessus.

*Titre : Notice d'utilisation des éléments plaques, coques,[...] Date : 23/07/2015 Page : 24/55 Responsable : Thomas DE SOZA Clé : U2.02.01 Révision : 13584*

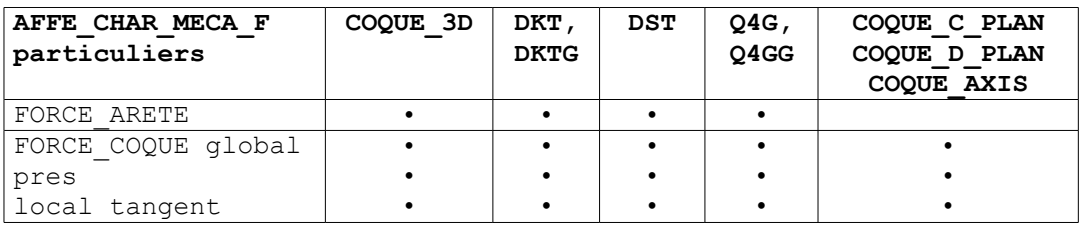

Les chargements de pression fonctions de la géométrie peuvent être renseignés par le biais de FORCE COQUE (pres).

#### **2.2.4.3 Application d'une pression : mot-clé FORCE\_COQUE**

Le mot-clé facteur FORCE\_COQUE permet d'appliquer des efforts surfaciques sur des éléments de type coque (DKT, DST, Q4G, …) définis sur tout le maillage ou sur une ou plusieurs mailles ou des groupes de mailles. Suivant le nom de l'opérateur appelé, les valeurs sont fournies directement (AFFE\_CHAR\_MECA) ou par l'intermédiaire d'un concept fonction (AFFE\_CHAR\_MECA\_F).

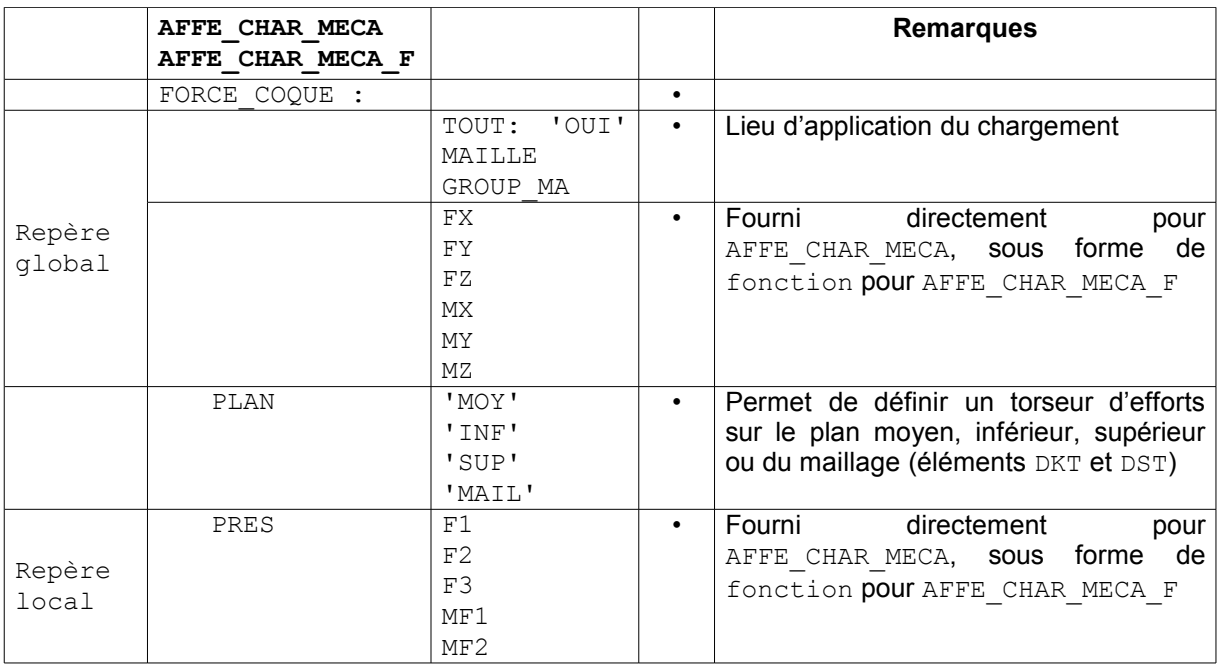

Nous renvoyons au paragraphe correspondant au mot-clé FORCE\_COQUE du document d'utilisation des opérateurs AFFE\_CHAR\_MECA et AFFE\_CHAR\_MECA\_F.

#### **2.2.4.4 Conditions limites : mots-clés DDL\_IMPO et LIAISON\_\***

Le mot-clé facteur DDL IMPO permet d'imposer, à des nœuds introduits par un (au moins) des mots clés : TOUT, NOEUD, GROUP\_NO, MAILLE, GROUP\_MA, une ou plusieurs valeurs de déplacement (ou de certaines grandeurs associées). Suivant le nom de l'opérateur appelé, les valeurs sont fournies directement (AFFE\_CHAR\_MECA) ou par l'intermédiaire d'un concept fonction (AFFE\_CHAR\_MECA\_F).

Les opérandes disponibles pour DDL IMPO, sont listés ci-dessous :

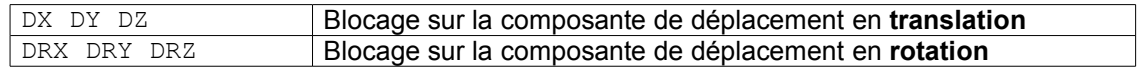

#### <span id="page-23-0"></span>**2.2.4.5 Raccords coques avec autres éléments mécaniques**

*default*

*Titre : Notice d'utilisation des éléments plaques, coques,[...] Date : 23/07/2015 Page : 25/55 Responsable : Thomas DE SOZA Clé : U2.02.01 Révision : 13584*

*default*

Ces raccords doivent satisfaire les exigences établies dans [bib4] et que l'on retrouve en particulier dans le raccord 3D-POUTRE en [R3.03.03].

Les raccords disponibles avec les éléments de plaques et de coques sont les suivants :

- Raccord **Poutre-Coque** : il s'agit d'établir la liaison entre un nœud extrémité d'un élément de poutre et un groupe de mailles de bord d'éléments de coques. Les théories de poutre et de plaque ne connaissent que des coupures normales à la fibre ou à la surface moyenne. Les raccords ne peuvent avoir lieu que suivant ces fibres ou surfaces moyennes. Le raccord poutre-coque est **réalisable pour des poutres dont la fibre neutre est orthogonale aux normales aux facettes des plaques ou des coques***.* L'étendre à d'autres configurations (une poutre arrivant perpendiculairement au plan d'une plaque par exemple) demande une étude de faisabilité car les éléments de plaque ou de coque n'ont pas de rigidité associée à une rotation dans le plan perpendiculaire à la normale à la surface moyenne. Le raccord est utilisable en utilisant le mot-clé LIAISON ELEM : (OPTION : 'COQ POU') de AFFE\_CHAR\_MECA.
- Raccord **Coque-Tuyau** : il s'agit d'établir la liaison entre un nœud extrémité d'un élément de tuyau et un groupe de maille de bord d'éléments de coques. La formulation du raccord coques-tuyaux est présenté dans le document de référence [R3.08.06]. Les théories de tuyau et de plaque, ne connaissent que des coupures normales à la fibre ou à la surface moyenne. Les raccords ne peuvent avoir lieu que suivant ces fibres ou surfaces moyennes. Le raccord coque-tuyau est réalisable pour des tuyaux dont la fibre neutre est orthogonale aux normales aux facettes des plaques ou des coques. Le raccord est utilisable en utilisant le mot-clé LIAISON ELEM : (OPTION : 'COQ\_TUYAU') de AFFE\_CHAR\_MECA.

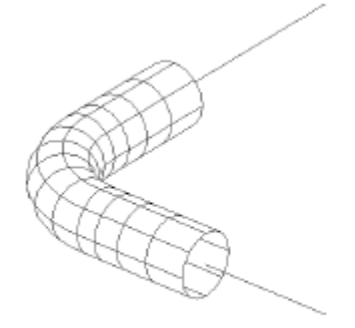

n

n normale à la facette de la coque = tangente à la poutre

Raccord coque - tuyau

Raccord plaque ou coque - poutre

#### **Figure 2.2.4.5-a : Raccords coques avec autres éléments mécaniques**

- Raccord **Coque 3D massif** : le raccord **coque-3D** massif est à l'étude mais il sera limité dans un premier temps aux cas où la normale au solide est orthogonale à la normale à l'une des facettes de l'élément de plaque ou de coque (voir [bib4]).
- Raccord **entre éléments de Coques** : pour raccorder deux éléments de coques entre eux, on utilise le mot-clé LIAISON\_COQUE d'AFFE\_CHAR\_MECA (\_F) (documentation [U4.44.01]). Ce raccord est effectué au moyen de relations linéaires. L'approche classique admet que 2 plans maillés en coques se coupent selon une droite qui appartient au maillage de la structure. Afin d'éviter que le volume qui est l'intersection des deux coques soit compté deux fois, on arrête le maillage d'une coque perpendiculaire à une coque donnée au niveau de la peau supérieure ou inférieure de cette dernière. Sur la [Figure 2.2.4.5-b], la liaison entre les 2 coques se fait par des liaisons de corps solide entre les nœuds en vis-à-vis des segments  $A_1 A_2$  et  $B_1 B_2$ .
- Raccord **Coques volumiques SHB 3D massif** : ce raccord est naturel car les éléments coques volumiques SHB ont des mailles support 3D aussi. Il faut seulement assurer que tous

*Titre : Notice d'utilisation des éléments plaques, coques,[...] Date : 23/07/2015 Page : 26/55 Responsable : Thomas DE SOZA Clé : U2.02.01 Révision : 13584*

*default*

les nœuds de la surface de raccord doivent appartenir à l'élément coque volumique SHB et 3D massif.

Par conséquent, les éléments SHB de formulation linéaire (SHB6, SHB8) ne peuvent pas se raccorder aux éléments 3D massifs de formulation quadratique (PENTA15, HEXA20 par exemple) et inversement, les SHB15, SHB20 ne peuvent pas se raccorder aux éléments 3D massifs de formulation linéaire.

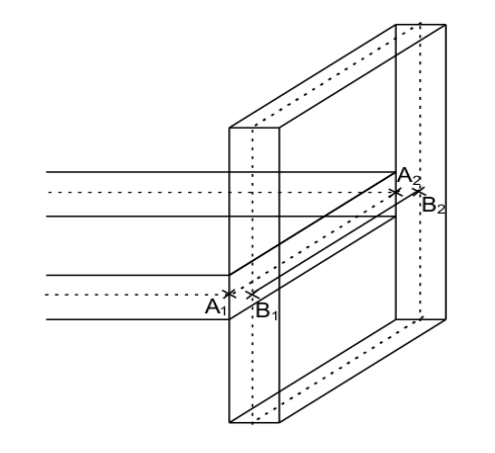

#### **Figure 2.2.4.5-b : Raccord entre éléments de coques**

Des cas-tests permettant de valider ces raccords sont disponibles dans la section exemples.

#### **2.2.4.6 Variables de commandes**

Les variables de commandes prises en compte par les différentes modélisations sont listées ici :

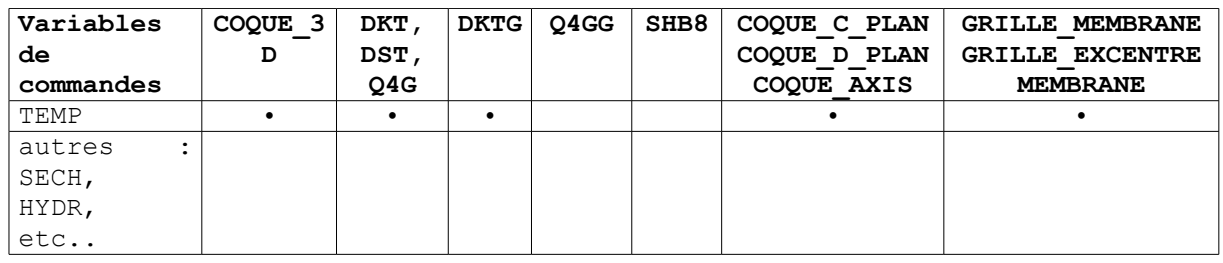

#### <span id="page-25-1"></span>**2.3 Résolution**

#### **2.3.1 Calculs linéaires : MECA\_STATIQUE et autres opérateurs linéaires**

<span id="page-25-0"></span>Les calculs linéaires s'effectuent en petites déformations. Plusieurs opérateurs de résolution linéaires sont disponibles :

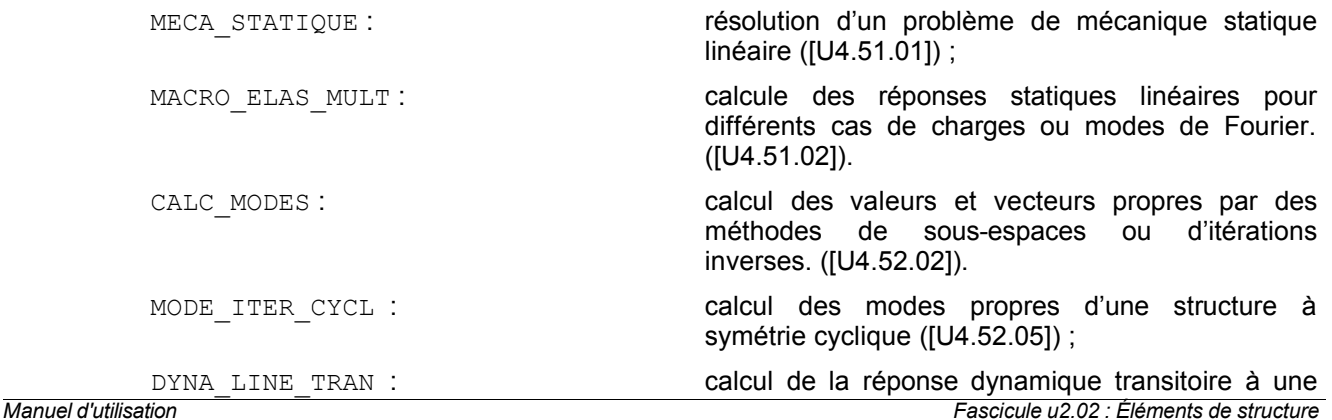

*Copyright 2015 EDF R&D - Document diffusé sous licence GNU FDL (http://www.gnu.org/copyleft/fdl.html)*

*Titre : Notice d'utilisation des éléments plaques, coques,[...] Date : 23/07/2015 Page : 27/55 Responsable : Thomas DE SOZA Clé : U2.02.01 Révision : 13584*

excitation temporelle quelconque ([U4.53.02]) ;

DYNA\_TRAN\_MODAL : calcul est effectué par superposition modale ou par sous-structuration ([U4.53.21]) ;

#### <span id="page-26-0"></span>**2.3.2 Calculs non linéaires : STAT\_NON\_LINE et DYNA\_NON\_LINE**

#### **2.3.2.1 Comportements et hypothèses de déformations disponibles**

Les informations suivantes sont extraites de la documentation d'utilisation de l'opérateur STAT NON LINE : [U4.51.03].

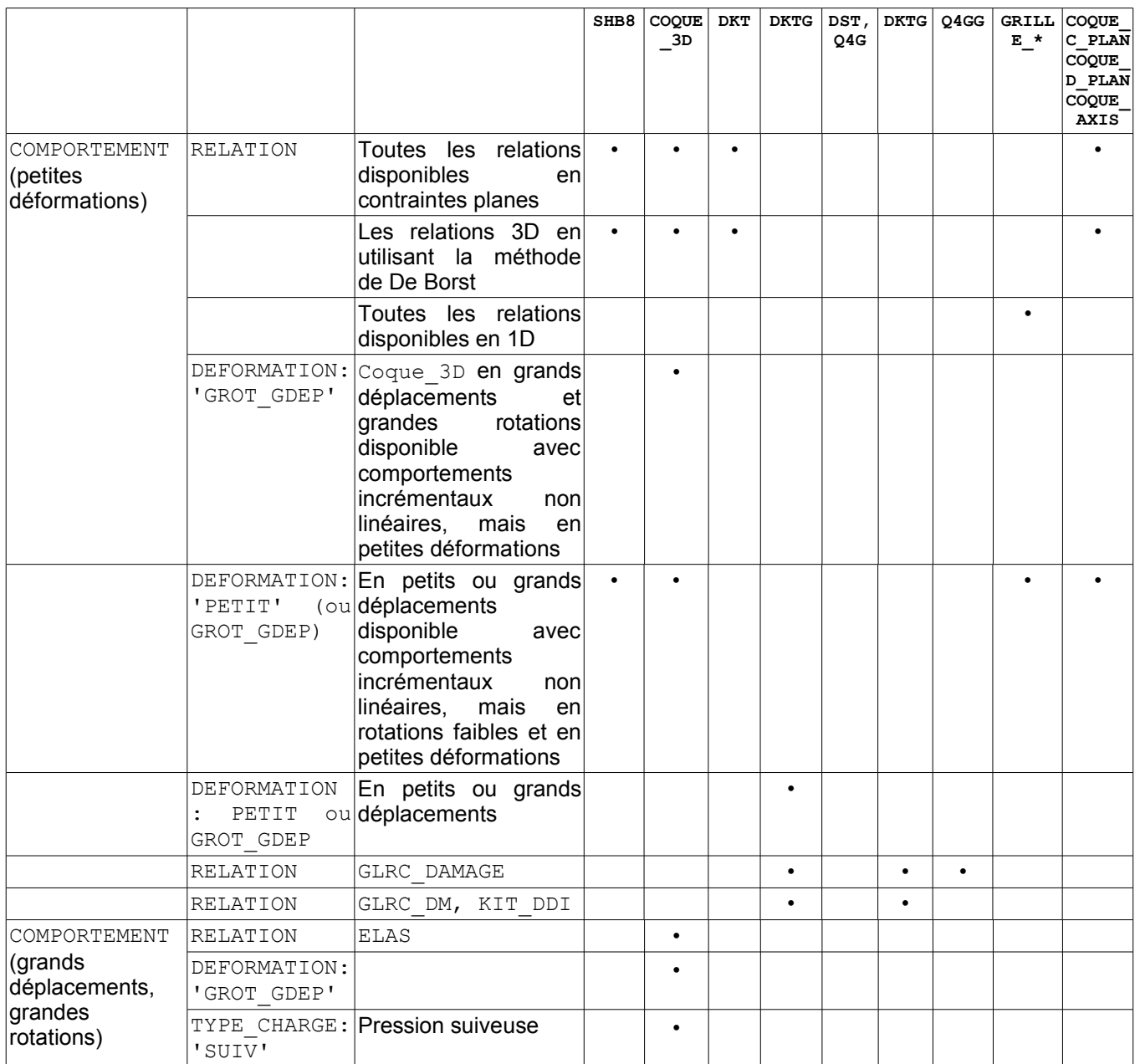

Tous les comportements non linéaires mécaniques de contraintes planes du code sont accessibles. La relation de comportement relie les taux de déformation aux taux de contraintes.

*Titre : Notice d'utilisation des éléments plaques, coques,[...] Date : 23/07/2015 Page : 28/55 Responsable : Thomas DE SOZA Clé : U2.02.01 Révision : 13584*

*default*

Pour les modélisations GRILLE EXCENTRE et GRILLE MEMBRANE, pour des structures en béton armé, les comportements non linéaires 1D correspondent à des comportements incrémentaux particuliers dans STAT\_NON\_LINE (COMPORTEMENT) :

- GRILLE ISOT LINE pour la plasticité à écrouissage isotrope,
- GRILLE ISOT CINE pour la plasticité à écrouissage cinématique bi linéaire,
- GRILLE PINTO MEN pour le comportement de Pinto Menegotto.

Les comportements 3D peuvent également être utilisés à l'aide de la méthode de De Borst [R5.03.09].

La modélisation MEMBRANE n'est implémentée que pour un comportement élastique en petites déformations et petits déplacements.

Le concept RESULTAT de STAT\_NON\_LINE/DYNA\_NON\_LINE contient des champs de déplacements, de contraintes et de variables internes aux points d'intégration toujours calculées aux points de gauss :

- DEPL : champs de déplacements.
- SIEF ELGA : Tenseur des contraintes par élément aux points d'intégration (COOUE 3D et DKT) dans le repère utilisateur. Pour chaque couche, on stocke dans l'épaisseur et pour chaque épaisseur sur les points d'intégration surfacique. Ainsi si on veut des informations sur une contrainte pour la couche NC, au niveau NCN (NCN =  $-1$  si inférieur, NCN = 0 si milieu,  $NCN = +1$  si supérieur) pour le point d'intégration surfacique  $NG$ , il faudra regarder la valeur donnée par le point défini dans l'option POINT tel que : NP =  $3*(NC-1)*NPG+$ (NCN+1)\*NPG+NG où NPG est le nombre total de points d'intégration surfacique de l'élément de COQUE\_3D (7 pour le triangle et 9 pour le quadrangle) et de l'élément DKT. Pour les modélisations GRILLE\_EXCENTRE,GRILLE\_MEMBRANE, on stocke simplement une valeur par point d'intégration : la composante SIXX dans la direction des armatures. Pour les modélisations DKTG et Q4GG, SIEF ELGA contient les 6 efforts généralisés (efforts membranaires, moments fléchissants, efforts tranchants) par point de Gauss. Pour la modélisation SHB8, SIEF\_ELGA contient les 6 composantes des contraintes par point d'intégration, en repère local, plus 12 composantes relatives aux termes de stabilisation. Dans le cas général, SIEF ELGA est un champ de contraintes de Cauchy mais pour les COQUE\_3D, il s'agit d'un champ de contrainte de type Piola-Kirchoff de deuxième espèce.
- VARI ELGA : Champ de variables internes (DKT et COOUE 3D) par élément aux points d'intégration surfacique. Pour chaque point d'intégration surfacique, on stocke les informations sur les couches en commençant par la première, niveau 'INF'. Le nombre de variables représentées vaut donc 2\*NCOU\*NBVARI où NBVARI représente le nombre de variables internes.

Il peut être enrichit des champs suivants, calculés en post-traitement par l'opérateur CALC\_CHAMP :

- EFGE ELNO : active le calcul du tenseur des efforts généralisés par élément aux nœuds (efforts membranaires, moments fléchissants, efforts tranchants), dans le repère utilisateur (défini au paragraphe [§2.2.2]).
- VARI ELNO : active le calcul du champ de variables internes par élément aux nœuds dans l'épaisseur (par couche SUP/MOY/INF dans l'épaisseur sauf indication).

#### **2.3.2.2 Détail sur les points d'intégration**

La numérotation des points de Gauss surfaciques pour les éléments COQUE 3D est donnée en R3.07.04 §4.7.1. Attention à l'ordre des points de Gauss pour la formule à 9 points, qui n'est pas le même que celui adopté pour les éléments isoparamétriques.

Pour les modélisations DKT, COQUE\_3D, COQUE\_D\_PLAN, COQUE\_C\_PLAN, COQUE\_AXIS, dans le cas des calculs non-linéaires, la méthode d'intégration pour les éléments de plaque et de coques est une *Manuel d'utilisation Fascicule u2.02 : Éléments de structure*

*Titre : Notice d'utilisation des éléments plaques, coques,[...] Date : 23/07/2015 Page : 29/55 Responsable : Thomas DE SOZA Clé : U2.02.01 Révision : 13584*

*default*

méthode d'intégration par **couches**, dont le nombre est défini par l'utilisateur. Pour chaque couche, sauf modélisation GRILLE, on utilise une méthode de Simpson à trois points d'intégration, au milieu de la couche et en peaux supérieure et inférieure de couche. Pour *N* couches le nombre de points d'intégration dans l'épaisseur est de  $2N+1$ .

Pour traiter les non-linéarités matériau, on conseille d'utiliser de 3 à 5 couches dans l'épaisseur pour un nombre de points d'intégration valant 7, 9 et 11 respectivement. Pour la rigidité tangente, on calcule pour chaque couche, en contraintes planes, la contribution aux matrices de rigidité de membrane, de flexion et de couplage membrane-flexion. Ces contributions sont ajoutées et assemblées pour obtenir la matrice de rigidité tangente totale. Pour chaque couche, on calcule l'état des contraintes et l'ensemble des variables internes, au milieu de la couche et en peaux supérieure et inférieure de couche. Ces informations sont disponibles dans VARI\_ELGA et SIEF\_ELGA. Le comportement plastique ne comprend pas les termes de cisaillement transverses qui sont traités de façon élastique, car le cisaillement transverse est découplé du comportement plastique.

Pour les modélisations GRILLE\_EXCENTRE et GRILLE\_MEMBRANE des structures en béton armé, il n'y a qu'un point d'intégration par couche.

Les éléments coques SHB n'ont pas de notion de **couche** comme les éléments de plaque ou de COQUE\_3D. Ils sont intégrés sur tous leurs points de Gauss. Les contraintes sont calculées aux points d'intégration dans le repère local.

#### **2.3.2.3 Comportement non-linéaire géométrique**

Les calculs en non-linéaire géométrique (grands déplacements et grandes rotations), disponibles avec la modélisation COQUE\_3D, sont réalisées à l'aide de l'opérateur STAT\_NON\_LINE, en utilisant, sous le mot-clé COMPORTEMENT, DEFORMATION = 'GROT\_GDEP'

Les calculs en non-linéaire géométrique (grands déplacements et petites rotations), disponibles avec la modélisation SHB8, sont réalisées à l'aide de l'opérateur STAT\_NON\_LINE, en utilisant sous le mot-clé COMPORTEMENT , DEFORMATION = 'GROT\_GDEP'.

Les calculs en non-linéaire géométrique (grands déplacements et petites déformations), disponibles avec la modélisation DKTG, sont réalisées à l'aide de l'opérateur STAT\_NON\_LINE, en utilisant, sous le mot-clé COMPORTEMENT , DEFORMATION = 'GROT\_GDEP'.

Il est possible d'appliquer sur les éléments de COQUE 3D et de SHB, des pressions suiveuses. Ce chargement a la particularité de suivre la géométrie de la structure au cours de sa déformation (par exemple : la pression hydrostatique reste toujours perpendiculaire à la géométrie déformée). Pour prendre en compte ce type de chargement, il faut préciser dans l'opérateur STAT\_NON\_LINE les informations suivantes :

```
STAT_NON_LINE (
             EXCIT = F( CHARGE = pres
                    TYPE CHARGE = 'SUIV' )
 )
```
Le comportement non-linéaire géométrique des structures peut présenter des instabilités (flambement, snap-through/snap-back...). La détermination et le passage de ces points limites, ne peuvent pas être obtenus en imposant le chargement, cependant les options de pilotage du chargement 'DDL\_IMPO' ou 'LONG\_ARC' de l'opérateur STAT\_NON\_LINE permettent de franchir ces points critiques.

#### **2.3.2.4 Flambement linéaire**

Les calculs en flambement linéaire sont similaires à la recherche de fréquences propres et de modes de vibration. Le problème a résoudre s'exprime sous la forme :

 $\mathsf{Trower} \ \ (\lambda \, , X)\hspace{-1mm} \in \hspace{-1mm} (\mathbb{R} \, , \mathbb{R}^N) \ \ \textsf{tels que} \ \ AX \hspace{-1mm} = \hspace{-1mm} \lambda \, BX$ 

*Titre : Notice d'utilisation des éléments plaques, coques,[...] Date : 23/07/2015 Page : 30/55 Responsable : Thomas DE SOZA Clé : U2.02.01 Révision : 13584*

- où *A* est la matrice de rigidité
	- *B* est la matrice de rigidité géométrique (calculée avec l'option RIGI GEOM de CALC\_MATR\_ELEM), disponible pour les modélisations DKT, DKTG, COOUE\_3D et SHB8
	- $\lambda$  est la charge critique
	- *X* est le mode de flambement associé a la charge critique

L'opérateur CALC\_MODES [U4.52.02] est utilisé pour déterminer la charge critique et le mode de flambement associé.

#### <span id="page-29-2"></span>**2.4 Calculs supplémentaires et post-traitements**

#### **2.4.1 Calculs de matrices élémentaires : opérateur CALC\_MATR\_ELEM**

<span id="page-29-1"></span>L'opérateur CALC\_MATR\_ELEM (documentation [U4.61.01]) permet de calculer des matrices élémentaires, qui sont ensuite assemblables par la commande ASSE\_MATRICE (documentation [U4.61.22]).

Les options élémentaires de l'opérateur CALC\_MATR\_ELEM sont décrites ci-dessous :

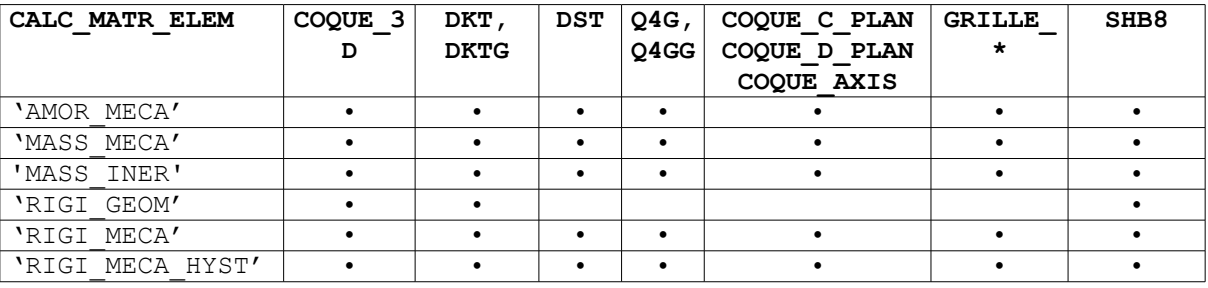

- AMOR MECA : Matrice d'amortissement des éléments calculée par combinaison linéaire de la rigidité et de la masse.
- MASS MECA : Matrice de masse.
- MASS\_INER: calcul des caractéristiques inertielles (masse, centre de gravité)
- RIGI GEOM : Matrice de rigidité géométrique ( pour les grands déplacements).
- RIGI\_MECA : Matrice de rigidité des éléments.
- RIGI<sup>I</sup>MECA HYST : Rigidité hystérétique (complexe) calculée par le produit par un coefficient complexe d'amortissement structural de la rigidité simple.

#### **2.4.2 Calculs par éléments : opérateurs CALC\_CHAMP et POST\_CHAMP**

<span id="page-29-0"></span>On présente ci-après les options de post-traitement pour les éléments de plaques et de coques. Elles correspondent aux résultats que peut obtenir un utilisateur après un calcul thermomécanique (contraintes, déplacements, déformations, variables internes, etc...). Pour les structures modélisées par des éléments de coques ou de poutres, il est particulièrement important de savoir comment sont présentés les résultats de contraintes de façon à pouvoir les interpréter correctement. L'approche adoptée dans *Code\_Aster* consiste à calculer les contraintes dans le repère « utilisateur » défini dans l'opérateur AFFE\_CARA\_ELEM.

Si l'on souhaite dépouiller ses résultats dans un autre repère que le repère utilisateur, il faut utiliser la commande MODI REPERE .

Lorsqu'un post-traitement ne concerne qu'un « sous-point », l'utilisateur dispose des mots-clés NUME COUCHE et NIVE COUCHE du mot clé facteur EXTR\_COOUE de la commande POST\_CHAMP.

Les mots-clés sous EXTR\_COQUE sont décrits dans le tableau suivant :

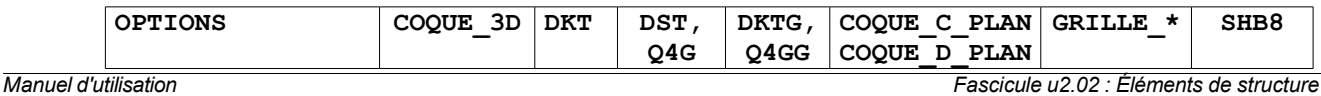

*default*

*Titre : Notice d'utilisation des éléments plaques, coques,[...] Date : 23/07/2015 Page : 31/55 Responsable : Thomas DE SOZA Clé : U2.02.01 Révision : 13584*

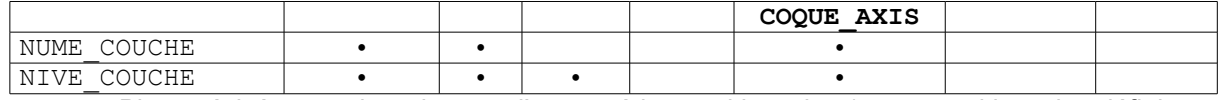

- Plus précisément, dans le cas d'un matériau multicouche (coque multicouche définie par DEFI COMPOSITE), ou d'un élément de structure avec comportement non linéaire local. intégré par couches, NUME\_COUCHE est la valeur entière comprise entre 1 et le nombre de couches, nécessaire pour préciser la couche où l'on désire effectuer le calcul élémentaire. Par convention, la couche 1 est la couche inférieure (dans le sens de la normale) dans le cas des éléments de coque.
- Pour la couche nume définie par NUME COUCHE, permet de préciser l'ordonnée où l'on désire effectuer le calcul élémentaire : INF / MOY / SUP correspondent aux point d'intégration situés en peau interne / moyenne / externe de la couche.

Le mot clé facteur COQU EXCENT permet de modifier le plan de calcul des efforts généralisés ( options EFGE\_ELNO et EFGE\_ELGA) pour un modèle avec des éléments de plaques (DKT, DST, Q4G, DKTG) en tenant compte de l'excentrement (MODI\_PLAN='OUI').

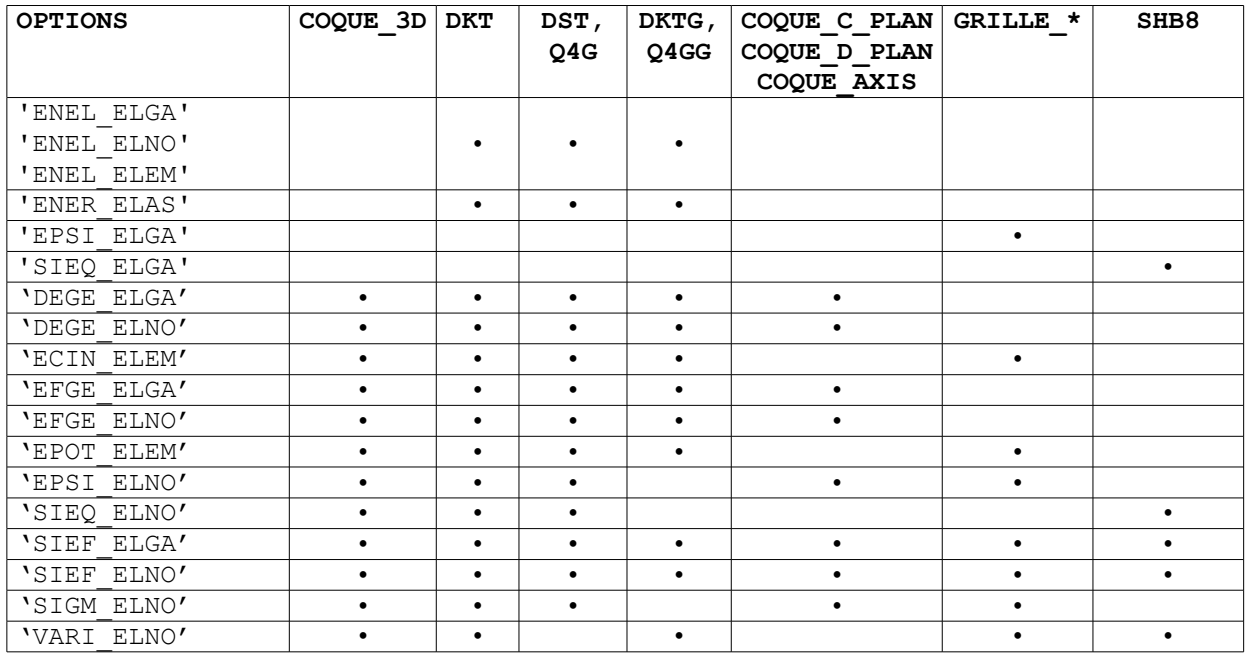

Les options de post-traitement disponibles sont :

- SIEF ELGA : Calcul des efforts généralisés par élément aux points d'intégration de l'élément à partir des déplacements (utilisation uniquement en élasticité). Repère utilisateur.
- SIGM\_ELNO : Calcul des contraintes par élément aux nœuds. Repère utilisateur. Il s'agit des contraintes de Cauchy.
- SIEQ ELNO : Contraintes équivalentes aux nœuds, calculées en un point de l'épaisseur à partir de SIGM\_ELNO :
	- VMIS : Contraintes de Von Mises.
	- VMIS SG : Contraintes de Von Mises signées par la trace des contraintes.
	- PRIN<sup>1</sup>, PRIN<sup>2</sup>, PRIN<sup>3</sup> : Contraintes principales.
	- Ces contraintes sont indépendantes du repère.
- EFGE ELGA : Calcul des efforts généralisés par élément aux points d'intégration de l'élément à partir des déplacements (utilisation uniquement en élasticité). Repère utilisateur.
- EFGE ELNO : Calcul des efforts généralisés par élément aux nœuds à partir des déplacements (utilisation uniquement en élasticité). Repère utilisateur.
- EPSI\_ELNO : Calcul des déformations par élément aux nœuds à partir des déplacements, en un point de l'épaisseur (utilisation uniquement en élasticité). Repère utilisateur.

*Titre : Notice d'utilisation des éléments plaques, coques,[...] Date : 23/07/2015 Page : 32/55 Responsable : Thomas DE SOZA Clé : U2.02.01 Révision : 13584*

*default*

- EPSI ELGA : Calcul des déformations par élément aux points d'intégration à partir des déplacements, en un point de l'épaisseur (utilisation uniquement en élasticité). Repère intrinsèque.
- DEGE\_ELGA : Calcul des déformations généralisées par élément aux points d'intégration de l'élément à partir des déplacements. Repère utilisateur.
- DEGE ELNO : Calcul des déformations généralisées par élément aux nœuds à partir des déplacements. Repère utilisateur.
- EPOT\_ELEM : Calcul de l'énergie élastique linéaire de déformation par élément à partir des déplacements.
- ENER TOTALE : calcul de l'énergie de déformation totale intégrée sur l'élément
- ENER ELAS : calcul de l'énergie de déformation élastique intégrée sur l'élément
- ENEL\_ELGA / ENEL\_ELNO : énergie élastique aux points d'intégration ou aux nœuds
- ENEL\_ELEM : énergie élastique sur l'élément
- ECIN ELEM : Calcul de l'énergie cinétique par élément.
- EFGE ELNO : Option d'activation du calcul du tenseur des efforts généralisés (voir paragraphe [§Calculs non linéaires [: STAT\\_NON\\_LINE et DYNA\\_NON\\_LINE \]](#page-26-0)) par élément aux nœuds, dans le repère utilisateur, par intégration des contraintes SIEF ELGA (en nonlinéaire).
- EFGE\_ELGA : Option d'activation du calcul du tenseur des efforts généralisés (voir paragraphe [§ Calculs non linéaires [: STAT\\_NON\\_LINE et DYNA\\_NON\\_LINE](#page-26-0) ]) par élément aux points de gauss de l'élément, dans le repère utilisateur, par intégration des contraintes SIEF ELGA (en non-linéaire).
- VARI\_ELNO : Option d'activation du calcul du champ de variables internes par élément et par couche aux nœuds. Pour chaque point d'intégration surfacique, on stocke les informations sur les couches en commençant par la première, niveau 'INF'. Le nombre de variables représentées vaut donc 3\*NCOU\*NBVARI où NBVARI représente le nombre de variables internes.
- NUME\_COUCHE : Dans le cas d'un matériau multicouche (composite ou coque en plasticité), valeur entière comprise entre 1 et le nombre de couches, nécessaire pour préciser la couche où l'on veut effectuer le calcul élémentaire.
- NIVE\_COUCHE : Pour la couche *n* , on peut préciser l'ordonnée où l'on désire effectuer le calcul élémentaire. Un calcul en peau interne est indiqué par 'INF', en peau externe par 'SUP' et sur le feuillet moyen par 'MOY' (suivant le sens de la normale).

<span id="page-31-1"></span>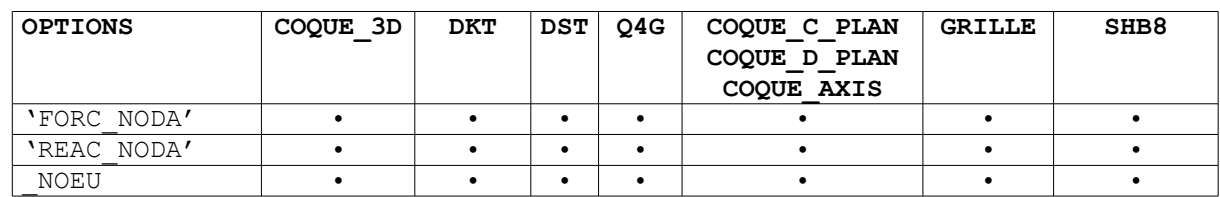

#### **2.4.3 Calculs aux nœuds : opérateur CALC\_CHAMP**

Pour les éléments de plaques et coques, l'opérateur CALC\_CHAMP (documentation [U4.81.04]) permet uniquement le calcul des forces et réactions (calcul des champs aux nœuds par moyennation, option \_NOEU) :

- à partir des contraintes, l'équilibre : FORC\_NODA (calcul des forces nodales à partir des contraintes aux points d'intégration, élément par élément),
- puis en enlevant le chargement appliqué : REAC\_NODA (calcul des forces nodales de réaction aux nœuds, à partir des contraintes aux points d'intégration, élément par élément) :
- REAC NODA = FORC NODA chargements appliqués,
- <span id="page-31-0"></span>• utiles pour vérification du chargement et pour calculs de résultantes, moments, etc.

#### **2.4.4 Calculs de quantités sur tout ou partie de la structure : opérateur POST\_ELEM**

*Titre : Notice d'utilisation des éléments plaques, coques,[...] Date : 23/07/2015 Page : 33/55 Responsable : Thomas DE SOZA Clé : U2.02.01 Révision : 13584*

L'opérateur POST ELEM (documentation [U4.81.22]) permet de calculer des quantités sur tout ou partie de la structure. Les quantités calculées correspondent à des options de calcul particulières de la modélisation affectée.

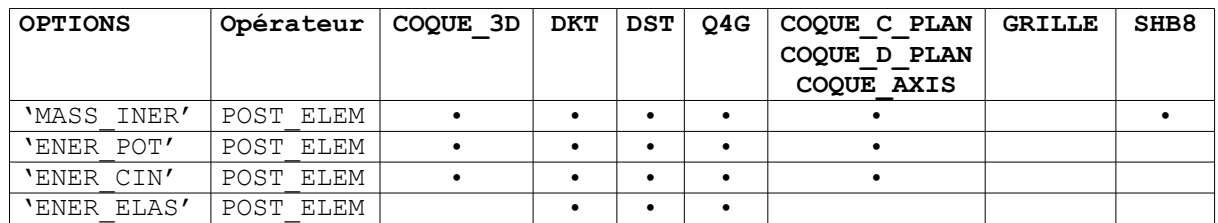

- MASS INER : calcul des caractéristiques géométriques (volume, centre de gravité, matrice d'inertie) pour les éléments plaques et courbes.
- ENER POT : calcul de l'énergie potentielle de déformation à l'équilibre à partir des déplacements en mécanique linéaire des milieux continus (2D et 3D) et en mécanique linéaire pour les éléments de structures, ou bien l'énergie dissipée thermiquement à l'équilibre en thermique linéaire à partir des températures (cham\_no\_TEMP\_R).
- ENER CIN : calcul de l'énergie cinétique à partir d'un champ de vitesse ou à partir d'un champ de déplacement et d'une fréquence (uniquement pour les éléments de structure et les éléments 3D).
- ENER ELAS : calcul de l'énergie de déformation élastique.

#### **2.4.5 Valeurs de composantes de champs de grandeurs : opérateur POST\_RELEVE\_T**

<span id="page-32-0"></span>L'opérateur POST\_RELEVE\_T (documentation [U4.81.21]) permet, sur un groupe de nœuds, d'extraire des valeurs ou effectuer des calculs :

- d'extraire des valeurs de composantes de champs de grandeurs ;
	- d'effectuer des calculs de moyennes et d'invariants :
		- •Moyennes,
		- •Résultantes et moments de champs vectoriels,
		- •Invariants de champs tensoriels,
		- •Trace directionnelle de champs,
		- •D'expression dans les repères GLOBAL, LOCAL, POLAIRE, UTILISATEUR ou CYLINDRIQUE

Le concept produit est de type table.

Pour utiliser POST\_RELEVE\_T, il est nécessaire de définir trois concepts :

- un lieu : l'option NŒUD (exemple : N01 N045) ou bien l'option GROUP NO (exemple : APPUI) ;
- un **objet** : au choix, l'option RESULTAT (SD résultat : EVOL\_ELAS,...) ou bien l'option CHAM\_GD (CHAM\_NO : DEPL, ... OU CHAM\_ELEM : SIGM\_ELNO, ...) ;
- une **nature** : au choix, l'option 'EXTRACTION' (valeur, …) ou bien l'option 'MOYENNE' (moyenne, maxi, mini, …).

#### **Remarque importante :**

*Si on vient d'une interface avec un mailleur , les nœuds sont rangés par ordre numérique. Il faut réordonner les nœuds le long de la ligne de dépouillement. La solution est d'utiliser l'opérateur DEFI\_GROUP avec l'option NOEU\_ORDO . Cette option permet de créer un GROUP\_NO ordonné contenant les nœuds d'un ensemble de mailles formés de segments ( SEG2 ou SEG3 ).*

Un exemple d'extraction de composante est donné dans le cas-test SSNL503 (voir la description au paragraphe [§2.5.3] page [38\)](#page-37-0) :

```
TAB_DRZ=POST_RELEVE_T( ACTION= F(
                          GROUP NO = 'D',
                          INTITULE = 'TB DRZ',
                          RESULTAT = RESUL,
                          NOM CHAM = 'DEPL',
                          NOM CMP = 'DRZ',
```
*Titre : Notice d'utilisation des éléments plaques, coques,[...] Date : 23/07/2015 Page : 34/55 Responsable : Thomas DE SOZA Clé : U2.02.01 Révision : 13584*

 TOUT\_ORDRE = 'OUI', OPERATION = 'EXTRACTION'  $)$ )

Cette syntaxe a pour but :

```
d'extraire :<br>
sur le groupe de nœuds \overline{D} : GROUP NO = 'D'
sur le groupe de nœuds D :
la composante DRZ du déplacement : NOM_CHAM = 'DEPL', NOM_CMP = 'DRZ',
pour tous les instants de calcul : TOUT_ORDRE = 'OUI'
```
#### **2.4.6 Impression des résultats : opérateur IMPR\_RESU**

<span id="page-33-2"></span>L'opérateur IMPR\_RESU permet d'écrire le maillage et/ou les résultats d'un calcul sur listing au format 'RESULTAT' ou sur un fichier dans un format visualisable par des outils de post-traitement externes à Aster : format RESULTAT et ASTER (documentation [U4.91.01]), format CASTEM (documentation [U7.05.11]), format IDEAS (documentation [U7.05.01]), format MED (documentation [U7.05.21]) ou format GMSH (documentation [U7.05.32]).

Cette procédure permet d'écrire au choix :

- un maillage,
- des champs aux nœuds (de déplacements, de températures, de modes propres, de modes statiques, …),
- des champs par éléments aux nœuds ou aux points de GAUSS (de contraintes, d'efforts généralisés, de variables internes…).

Les éléments de plaque et coque étant traités de la même manière que les autres éléments finis, nous renvoyons le lecteur aux notes d'utilisation correspondant au format de sortie qu'il souhaite utiliser.

#### **2.5 Exemples**

<span id="page-33-1"></span>Les cas-tests retenus ici sont des cas-tests classiques issus de la littérature et qui sont couramment utilisés pour valider ce type d'éléments.

On rappelle que les modélisations DKT correspondent à la théorie de Love-Kirchhoff et les modélisations DST, Q4G à la théorie avec énergie de cisaillement transverse (Reissner). Les résultats pour la modélisation COOUE 3D ne sont présentés que pour une théorie avec énergie de cisaillement transverse.

#### <span id="page-33-0"></span>**2.5.1 Analyse statique linéaire**

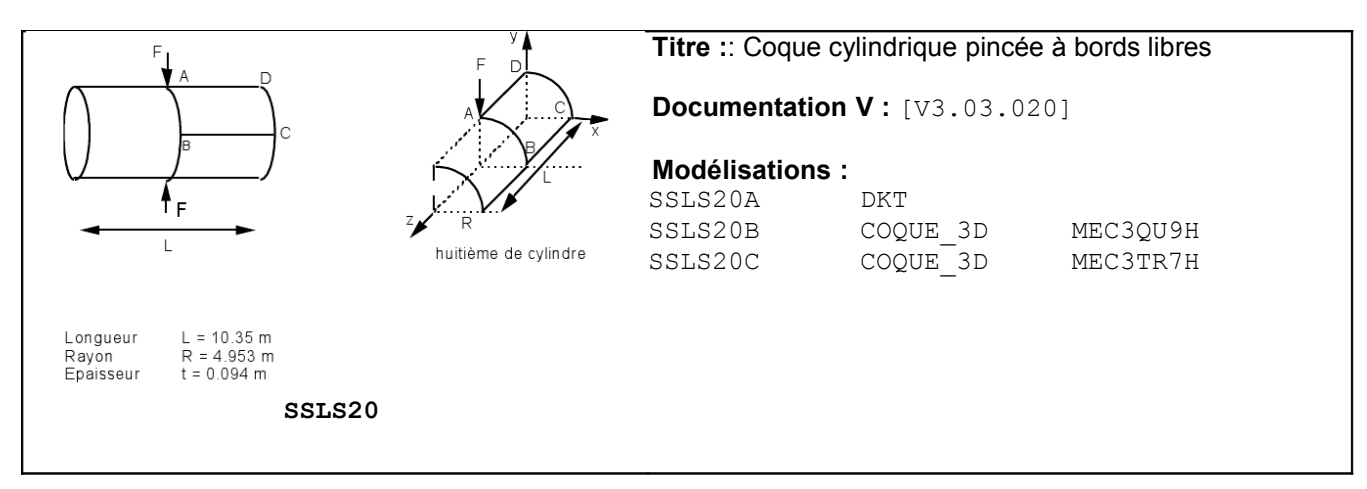

*Titre : Notice d'utilisation des éléments plaques, coques,[...] Date : 23/07/2015 Page : 35/55 Responsable : Thomas DE SOZA Clé : U2.02.01 Révision : 13584*

 $\overline{y}$  $\mathbf{c}$ E  $\Omega$ 1/4 de plaque Rayon<br>Epaisseur  $R = 1 m$  $t = 0.1 m$ **SSLS100**

**Titre :** Plaque circulaire encastrée soumise à une pression uniforme.

#### **Documentation V :** [V3.03.100]

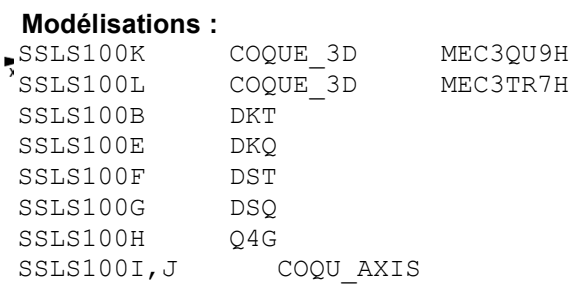

**Titre :** Plaque circulaire posée soumise à une pression uniforme.

**Documentation V: [V3.03.101]** 

#### **Modélisations :**

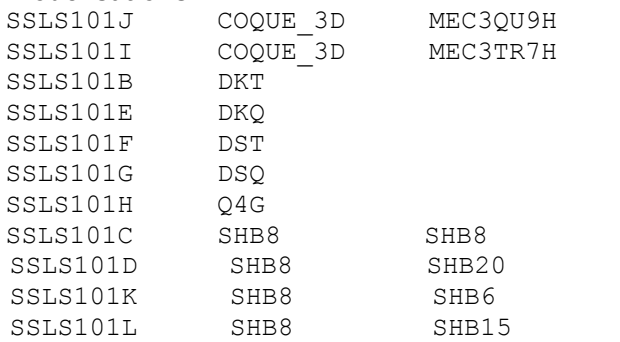

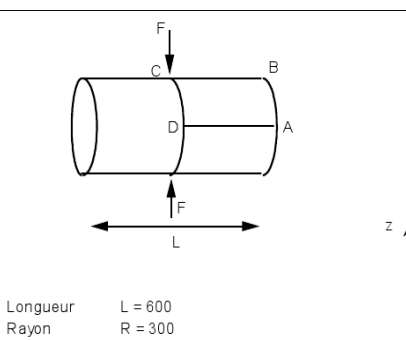

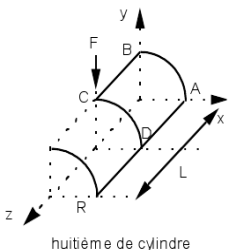

**Titre :** Coque cylindrique pincée avec diaphragme.

**Documentation V :** [V3.03.104]

#### **Modélisations :**

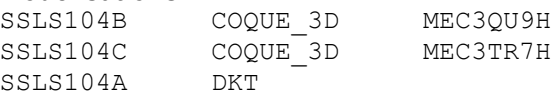

Ravon Epaisseur  $t = 3$ 

**SSLS104**

*Manuel d'utilisation Fascicule u2.02 : Éléments de structure*

*Copyright 2015 EDF R&D - Document diffusé sous licence GNU FDL (http://www.gnu.org/copyleft/fdl.html)*

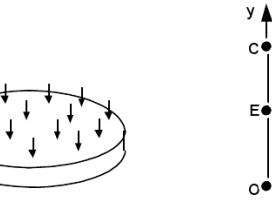

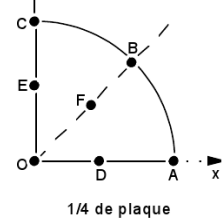

Rayon  $R = 1 m$ Epaisseur  $t = 0.1 m$ 

**SSLS101**

*Titre : Notice d'utilisation des éléments plaques, coques,[...] Date : 23/07/2015 Page : 36/55 Responsable : Thomas DE SOZA Clé : U2.02.01 Révision : 13584*

*default*

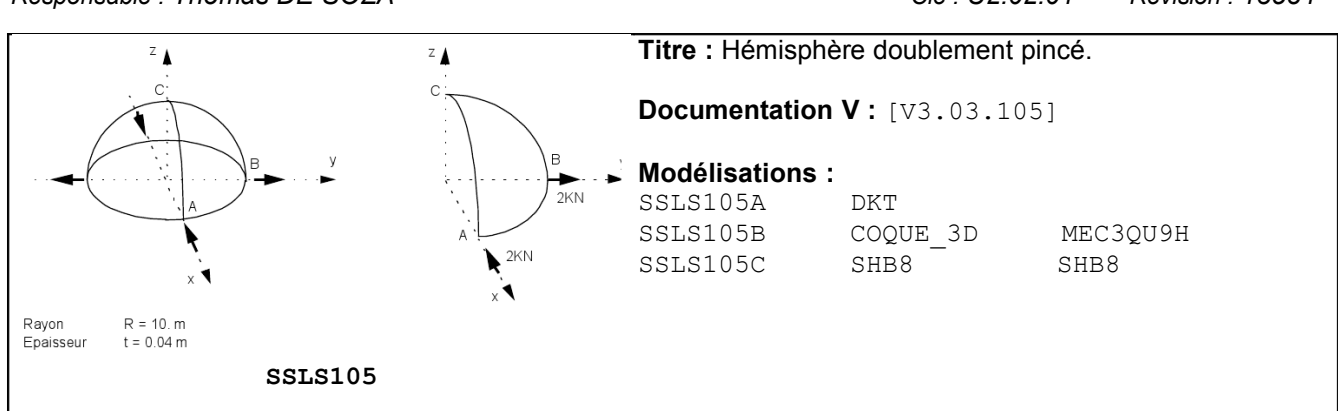

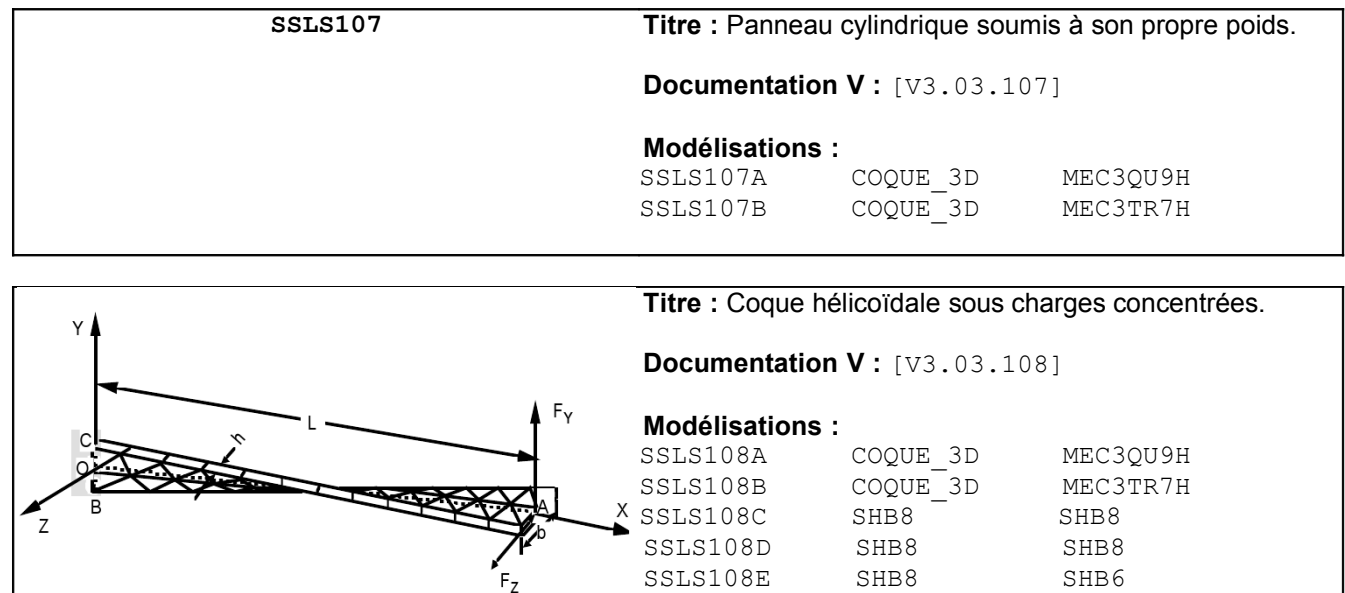

SSLS108F SHB8 SHB6 SSLS108G SHB8 SHB20 SSLS108H SHB8 SHB15

Utilisation déconseillée avec des DKT/DKQ, sans

**SSLS108**

D'autres cas-tests sont décrits plus brièvement dans le tableau suivant :

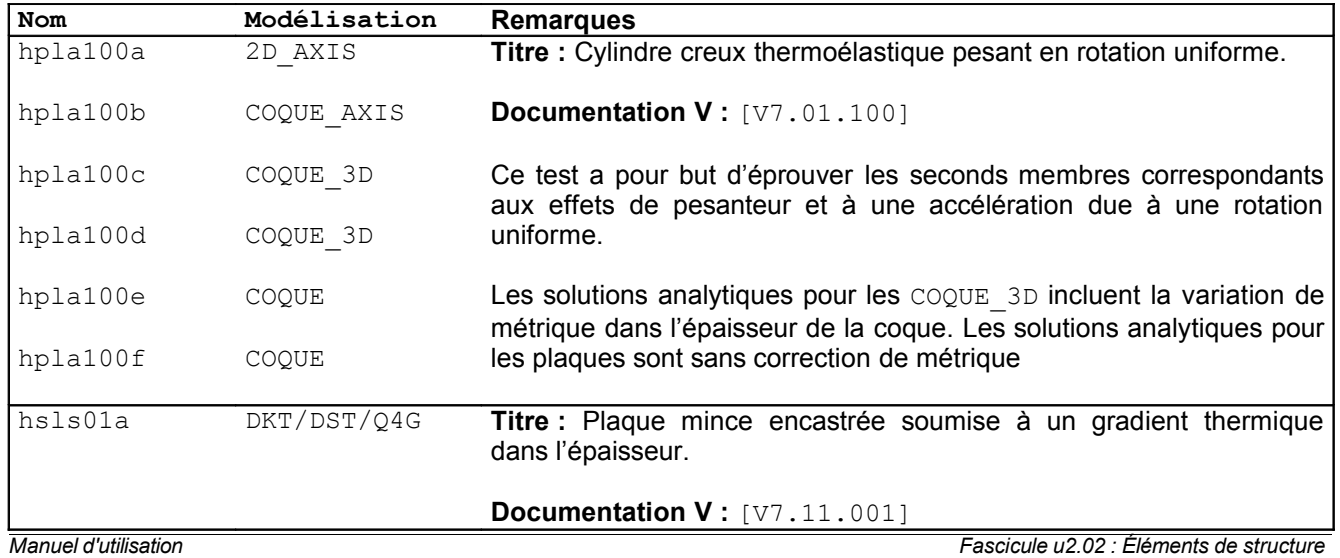

**Remarques :**

cisaillements transverses.

*Copyright 2015 EDF R&D - Document diffusé sous licence GNU FDL (http://www.gnu.org/copyleft/fdl.html)*

![](_page_36_Picture_286.jpeg)

#### <span id="page-36-0"></span>**2.5.2 Analyse modale en dynamique**

![](_page_36_Picture_287.jpeg)

*Manuel d'utilisation Fascicule u2.02 : Éléments de structure*

*Copyright 2015 EDF R&D - Document diffusé sous licence GNU FDL (http://www.gnu.org/copyleft/fdl.html)*

*Code\_Aster Version*

*Titre : Notice d'utilisation des éléments plaques, coques,[...] Date : 23/07/2015 Page : 37/55 Responsable : Thomas DE SOZA Clé : U2.02.01 Révision : 13584*

![](_page_37_Picture_304.jpeg)

![](_page_37_Picture_305.jpeg)

*Titre : Notice d'utilisation des éléments plaques, coques,[...] Date : 23/07/2015 Page : 38/55*

![](_page_37_Picture_306.jpeg)

#### <span id="page-37-0"></span>**2.5.3 Analyse statique non linéaire matériau**

![](_page_38_Picture_262.jpeg)

D'autres cas-tests sont décrits plus brièvement dans le tableau suivant :

![](_page_38_Picture_263.jpeg)

#### <span id="page-38-0"></span>**2.5.4 Analyse statique non linéaire géométrique**

*default Titre : Notice d'utilisation des éléments plaques, coques,[...] Date : 23/07/2015 Page : 40/55*

*Responsable : Thomas DE SOZA Clé : U2.02.01 Révision : 13584*

![](_page_39_Picture_206.jpeg)

![](_page_39_Picture_207.jpeg)

![](_page_40_Picture_273.jpeg)

D'autres cas-tests sont décrits plus brièvement dans le tableau suivant :

![](_page_40_Picture_274.jpeg)

*Code\_Aster Version*

*Titre : Notice d'utilisation des éléments plaques, coques,[...] Date : 23/07/2015 Page : 42/55 Responsable : Thomas DE SOZA Clé : U2.02.01 Révision : 13584*

![](_page_41_Picture_295.jpeg)

#### <span id="page-41-0"></span>**2.5.5 Analyse en flambement d'Euler**

![](_page_41_Picture_296.jpeg)

*Manuel d'utilisation Fascicule u2.02 : Éléments de structure*

![](_page_42_Picture_243.jpeg)

SDLS505

<span id="page-42-0"></span>![](_page_42_Picture_244.jpeg)

![](_page_42_Picture_245.jpeg)

COQUE\_3D MEC3TR7H<br>DKT MEDKTR3

SDLS505 DKT MEDKTR3<br>SDLS505 DKT MEDKQU4

 $\mathbf{y}$ 

*Titre : Notice d'utilisation des éléments plaques, coques,[...] Date : 23/07/2015 Page : 44/55 Responsable : Thomas DE SOZA Clé : U2.02.01 Révision : 13584*

 $x_1$ 

SSLX101A **Titre :** Tuyau droit modélisé en coques et en poutres [V3.05.101].

**Documentation <b>V** : [V3.05.101]

![](_page_43_Picture_199.jpeg)

![](_page_43_Picture_200.jpeg)

# *Code\_Aster Version*

*default*

*Titre : Notice d'utilisation des éléments plaques, coques,[...] Date : 23/07/2015 Page : 45/55 Responsable : Thomas DE SOZA Clé : U2.02.01 Révision : 13584*

#### **3 Thermique**

<span id="page-44-2"></span>Pour la résolution de problèmes thermomécaniques chaînés, on doit utiliser pour le calcul thermique des éléments finis de coque thermique [R3.11.01]. Ces éléments sont des éléments plaques, ou linéiques dans le cas de structures de révolution ou de structures invariantes suivant un axe. La courbure de la structure n'est pas prise en compte en elle-même. La métrique du plan tangent de chaque élément est calculée en supposant que tous les sommets sont coplanaires. Ces éléments supposent une répartition a priori parabolique de température dans l'épaisseur, qui résulte d'un développement asymptotique en thermique linéaire pour une épaisseur de coque faible, lorsque les variations de températures ne sont pas trop importantes. Il est à noter qu'un modèle basé sur un développement du champ de température plus riche dans l'épaisseur voit ses termes d'ordre supérieur à deux converger vers zéro lorsque la coque est mince. On ne peut donc pas traiter les problèmes de chocs thermiques avec forte variation du profil de température dans l'épaisseur avec ces coques. Les modalités d'utilisation de ces éléments sont présentées en [U1.22.01].

#### <span id="page-44-1"></span>**3.1 Définition du problème**

#### <span id="page-44-0"></span>**3.1.1 Discrétisation spatiale et affectation d'une modélisation : opérateur AFFE\_MODELE**

#### **3.1.1.1 Degrés de libertés**

Les degrés de liberté sont les températures TEMP MIL (température sur la surface moyenne de la coque), TEMP\_INF (température sur la surface inférieure de la coque), et TEMP\_SUP (température sur la surface supérieure de la coque).

![](_page_44_Picture_255.jpeg)

#### **3.1.1.2 Mailles support des matrices de rigidité**

Pour les THCOTRi, seuls les trois sommets sont exploités pour définir la géométrie locale (plan tangent, normale). Pour les THCOQUi, on considère que l'élément est plan et son plan tangent est défini par défaut par 3 des 4 sommets de l'élément.

*Titre : Notice d'utilisation des éléments plaques, coques,[...] Date : 23/07/2015 Page : 46/55 Responsable : Thomas DE SOZA Clé : U2.02.01 Révision : 13584*

#### **3.1.1.3 Mailles support des chargements**

![](_page_45_Picture_247.jpeg)

Tous les chargements applicables aux facettes des éléments de coque sont traités par discrétisation directe sur la maille support de l'élément en formulation température. Aucune maille de chargement n'est donc nécessaire pour les faces des éléments de coques.

Pour les chargements applicables sur les bords des éléments de coque, une maille support de type SEG2 (élément THCOSE2) ou SEG3 (élément THCOSE3) doit être utilisée.

Pour les températures imposées les mailles support sont des mailles réduites à un point.

#### **3.1.1.4 Modèle : AFFE\_MODELE**

L'affectation de la modélisation passe par l'opérateur AFFE\_MODELE [U4.41.01].

![](_page_45_Picture_248.jpeg)

#### **3.1.2 Caractéristiques élémentaires : AFFE\_CARA\_ELEM**

<span id="page-45-1"></span>Dans cette partie, les opérandes caractéristiques des éléments de plaques et de coques en thermique sont décrites. La documentation d'utilisation de l'opérateur AFFE\_CARA\_ELEM est [U4.42.01].

![](_page_45_Picture_249.jpeg)

Les caractéristiques affectées aux matériaux sont les mêmes que pour un calcul mécanique. Il est à noter qu'il n'est pas utile de définir un repère particulier pour l'exploitation des résultats du calcul thermique car ceux-ci se limitent aux champs de température, grandeur scalaire, indépendante du référentiel utilisé.

#### **3.1.3 Matériaux : DEFI\_MATERIAU**

<span id="page-45-0"></span>![](_page_45_Picture_250.jpeg)

Les matériaux utilisés avec des éléments plaques ou coques en thermique peuvent avoir des caractéristiques thermiques linéaires constantes ou dépendantes de l'incrément de chargement.

*Titre : Notice d'utilisation des éléments plaques, coques,[...] Date : 23/07/2015 Page : 47/55 Responsable : Thomas DE SOZA Clé : U2.02.01 Révision : 13584*

#### **3.1.4 Chargements et conditions limites : AFFE\_CHAR\_THER et AFFE\_CHAR\_THER\_F**

<span id="page-46-0"></span>L'affectation des chargements et des conditions aux limites sur un modèle thermique s'effectue à l'aide de l'opérateur AFFE CHAR THER, si les chargements et les conditions aux limites mécaniques sur un système sont des valeurs réelles ne dépendant d'aucun paramètre, ou bien AFFE\_CHAR\_THER\_F, si ces valeurs sont fonctions de la position ou de l'incrément de chargement.

La documentation d'utilisation d'AFFE\_CHAR\_THER et AFFE\_CHAR\_THER\_F est [U4.44.02].

#### **3.1.4.1 Liste des mot-clés facteur d' AFFE\_CHAR\_THER**

Les valeurs des chargements affectées sont réelles et ne dépendent d'aucun paramètre.

![](_page_46_Picture_289.jpeg)

![](_page_46_Picture_290.jpeg)

- TEMP\_IMPO : Mot clé facteur utilisable pour imposer, sur des nœuds ou des groupes de nœuds, une température.
- FLUX\_REP : Mot clé facteur utilisable pour appliquer des flux normaux à une face de coque thermique définie par une ou plusieurs mailles ou des groupes de mailles de type triangle ou quadrangle.
- ECHANGE : Mot clé facteur utilisable pour appliquer des conditions d'échange avec une température extérieure à une face de coque, définie par une ou plusieurs mailles ou groupes de mailles de type triangle ou quadrangle.

#### **3.1.4.2 Liste des mot-clés facteur d' AFFE\_CHAR\_THER\_F**

Les valeurs des chargements affectées peuvent être fonction des coordonnées globales et du temps, ou de la température en thermique non linéaire (sauf en coques).

![](_page_46_Picture_291.jpeg)

ECHANGE • • • sur les faces et les bords des

![](_page_46_Picture_292.jpeg)

éléments surfaciques

éléments surfaciques

*Titre : Notice d'utilisation des éléments plaques, coques,[...] Date : 23/07/2015 Page : 48/55 Responsable : Thomas DE SOZA Clé : U2.02.01 Révision : 13584*

#### <span id="page-47-2"></span>**3.2 Résolution**

#### **3.2.1 Calculs transitoires : opérateur THER\_LINEAIRE**

<span id="page-47-1"></span>![](_page_47_Picture_308.jpeg)

<span id="page-47-0"></span>Il s'agit ici du traitement des problèmes de thermique évolutive.

#### **3.3 Calculs supplémentaires et post-traitements**

#### **3.3.1 Calculs en post-traitement**

<span id="page-47-4"></span>On présente ci-après les options de post-traitement pour les éléments de plaques et de coques

![](_page_47_Picture_309.jpeg)

- FLUX ELNO : Cette option effectue le calcul de flux de chaleur aux nœuds à partir de la température.
- FLUX ELGA : Cette option effectue le calcul de flux de chaleur aux points d'intégration à partir de la température.

#### **3.4 Exemples**

<span id="page-47-3"></span>On donne ici la liste des cas-tests disponibles pour les coques thermiques. Ce sont des cas-tests de thermique stationnaire. Les résultats sont corrects pour l'ensemble de ces cas-tests, quel que soit l'élément utilisé.

![](_page_47_Picture_310.jpeg)

*Manuel d'utilisation Fascicule u2.02 : Éléments de structure*

*Copyright 2015 EDF R&D - Document diffusé sous licence GNU FDL (http://www.gnu.org/copyleft/fdl.html)*

*default*

![](_page_48_Picture_387.jpeg)

#### <span id="page-48-1"></span>**4 Chaînage thermomécanique**

#### **4.1 Formalisme**

<span id="page-48-0"></span>Pour la résolution de problèmes thermomécaniques chaînés, on doit utiliser pour le calcul thermique des éléments finis de coque thermique [R3.11.01] dont le champ de température est récupéré comme donnée d'entrée du *Code \_Aster* pour le calcul mécanique. Il faut donc qu'il y ait compatibilité entre le champ thermique donné par les coques thermiques et celui récupéré par les coques mécaniques. Ce dernier est défini par la connaissance des 3 champs TEMP\_INF, TEMP\_MIL et TEMP\_SUP donnés en peaux inférieure, milieu et supérieure de coque. Le tableau ci-dessous indique ces compatibilités :

![](_page_48_Picture_388.jpeg)

#### **Remarques :**

- *Les nœuds des éléments de coques thermiques et de plaques ou de coques mécaniques doivent se correspondre. Les maillages pour la thermique et la mécanique auront donc le même nombre et le même type de mailles.*
- Les éléments de coques thermiques surfaciques sont traités comme des éléments *plans par projection de la géométrie initiale sur le plan défini par les 3 premiers sommets. Pour le chaînage de calculs avec des éléments courbes mécaniques il est donc nécessaire que la géométrie de la plaque ne soit pas trop éloignée de celle de la coque. Lorsque la structure est courbe, cela nécessite donc pour le calcul thermique de la mailler de façon suffisamment fine de façon à avoir des résultats corrects en prévision de la partie mécanique. Seuls les éléments linéiques de thermique sont parfaitement associés aux éléments linéiques correspondants en mécanique car prenant en compte la courbure de la structure maillée.*
- *Le chaînage avec des matériaux multicouches n'est pas disponible pour l'instant.*
- *Le chaînage thermomécanique est aussi possible si l'on connaît, analytiquement ou par des mesures expérimentales, la variation du champ de température dans l'épaisseur de la structure ou de certaines parties de la structure. Dans ce cas on travaille avec une carte de température définie a priori ; le champ de température n'est plus donné par les trois valeurs TEMP\_INF , TEMP\_MIL et TEMP\_SUP du calcul thermique obtenues par EVOL\_THER . L'opérateur DEFI\_NAPPE permet de créer de tels profils de températures à partir des données fournies par l'utilisateur. Ces profils sont affectés par la commande CREA\_CHAMP et CREA\_RESU (cf. le cas-test hsns100b ). On notera qu'il n'est pas nécessaire pour le calcul mécanique que le nombre de points d'intégration dans l'épaisseur soit égal au nombre de points de discrétisation du champ de température*

*Titre : Notice d'utilisation des éléments plaques, coques,[...] Date : 23/07/2015 Page : 50/55 Responsable : Thomas DE SOZA Clé : U2.02.01 Révision : 13584*

*default*

*dans l'épaisseur. Le champ de température est automatiquement interpolé aux points d'intégration dans l'épaisseur des éléments de plaques ou de coques.*

L'évolution thermique que l'on peut associer au champ de matériau par *AFFE\_MATERIAU/AFFE\_VARC* doit être prête à être utilisée par les éléments finis du modèle mécanique. Un problème se pose pour les éléments de type coque ou tuyau qui utilisent une température variant dans l'épaisseur sur les différentes couches. Pour ces éléments, il est nécessaire de préparer le calcul de la température sur les couches en amont de la commande *AFFE\_MATERIAU*. Pour cela, l'utilisateur doit utiliser la commande *CREA\_RESU* avec l'une des opérations *PREP\_VRC1* ou *PREP\_VRC2* des VaRiables de Commande") :

- *OPERATION='PREP\_VRC1' :* calcul de la température dans les couches d'une coque en partant d'une température *TEMP= f(EPAIS,INST)*

- *OPERATION='PREP\_VRC2'* : calcul de la température dans les couches d'une coque en partant d'une température calculée par *Code\_Aster* avec un modèle de coques *(TEMP\_MIL/TEMP\_INF/TEMP\_SUP)*.

![](_page_50_Figure_4.jpeg)

On teste les contraintes, les efforts et moments fléchissants en *L* et *M* . Les résultats de référence sont analytiques. Pour les modélisations COQUE 3D on prend en compte la variation de métrique avec l'épaisseur de la coque. Très bons résultats quel que soit le type d'élément considéré.

### **5 Conclusion et conseils d'utilisation**

<span id="page-50-0"></span>Dans le tableau suivant, un récapitulatif des possibilités offertes par les modélisations plaques et coques est décrit.

![](_page_50_Picture_396.jpeg)

*Manuel d'utilisation Fascicule u2.02 : Éléments de structure*

*Titre : Notice d'utilisation des éléments plaques, coques,[...] Date : 23/07/2015 Page : 52/55*

*Responsable : Thomas DE SOZA Clé : U2.02.01 Révision : 13584* matériau Statique non-linéaire géométrique **X X** Analyse dynamique **X X X X X X X** Flambement d'Euler **X X X X**

Sur la figure ci-dessous le domaine d'utilisation des plaques et des coques est schématisé.

![](_page_51_Figure_5.jpeg)

**Figure 5-a : Domaines d'utilisation des plaques, des coques et des coques SHB**

Quelques recommandations concernant le domaine d'utilisation de ces éléments :

- • **Structures minces :** pour ces structures, dont le rapport h/L est inférieur à 1/20, les effets de cisaillement transverse peuvent être négligés et la théorie de Kirchhoff s'applique. On conseille d'utiliser pour ce type de structure des éléments plaques DKT-DKQ ou des éléments de coque courbe (COQUE\_3D, AXIS, C\_PLAN, D\_PLAN) ou des éléments coques volumiques SHB8, SHB15, SHB20. **Il est conseillé d'utiliser de préférence les éléments DKT et DKQ** qui donnent de très bons résultats sur les déplacements et plus approximatifs sur les contraintes (à recommander pour les analyses vibratoires). Même si on doit utiliser un grand nombre de ces éléments, les temps d'exécution restent raisonnables comparés à ceux des éléments courbes. L'élément SHB6 est moins performant que les autres éléments SHB pour les structures minces. Néanmoins, l'élément SHB6 est indispensable pour mailler des géométries quelconques. Une modélisation mixte SHB6 et SHB8 donne des résultats raisonnables en précision et en temps de calcul. **Il est donc conseillé de mailler la structure au maximum avec des éléments SHB8, et de mailler la partie restante avec des éléments SHB6. Il est déconseillé d'utiliser l'élément SHB6 pour mailler la totalité de la structure**.
- Structures épaisses : pour ces structures, on utilisera des éléments de plaque DST, DSQ et Q4G qui tiennent compte du cisaillement transverse avec un facteur de correction de cisaillement *k*=5/6 (théorie de Reissner) ou **de préférence des éléments de coque courbe**. Le facteur de correction du cisaillement permet de passer d'une théorie de Hencky-Mindlin-Naghdi pour *k*=1 , à une théorie de Reissner pour *k*=5/6 . Le coefficient de cisaillement n'est ajustable que pour les éléments de coque courbe mais il est conseillé de ne pas modifier sa valeur par défaut. **Lorsque la modélisation Q4G a été privilégiée, il faut réaliser une petite étude de sensibilité au maillage**. Les tests montrent en effet que cette modélisation nécessite un maillage suffisamment fin dans les directions sollicitées en flexion pour obtenir des erreurs faibles. Comme pour les structures minces, les recommandations d'utilisation pour les éléments SHB pour les structures épaisses sont les mêmes. Les éléments SHB8, SHB15 et SHB20 sont performants.

*Titre : Notice d'utilisation des éléments plaques, coques,[...] Date : 23/07/2015 Page : 53/55 Responsable : Thomas DE SOZA Clé : U2.02.01 Révision : 13584*

Il est donc conseillé d'utiliser l'élément SHB6 pour mailler les géométries complexes qu'on ne peut pas modéliser par le seul élément SHB8.

Les éléments DKT, DKO, DST, DSO et 04G sont des éléments plans, ils ne prennent pas en compte la courbure des structures, il est donc nécessaire de raffiner le maillage dans le cas où la courbure est importante si on veut éviter les flexions parasites.

La variation de métrique de la géométrie (c'est-à-dire son rayon de courbure) en fonction de son épaisseur est prise en compte :

- automatiquement pour la modélisation COOUE\_3D
- défini par l'utilisateur pour les modélisations COQUE\_AXIS, COQUE\_D\_PLAN et COQUE\_C\_PLAN.

**L'élément mécanique optimal en statique d'après l'ensemble des cas-tests du paragraphe [§2.5] est l'élément de coque à 9 nœuds MEC3QU9H**, qui permet d'obtenir de bons déplacements et de bonnes contraintes grâce à son interpolation P2 en membrane. C'est un élément polyvalent qui peut être à la fois utilisé pour représenter des structures très minces ( *h*/ *L*≤1/100 ) ou plus épaisses. Comme, par ailleurs, **l'élément de coque à 7 nœuds MEC3TR7H est moins performant**, il est **conseillé à l'utilisateur de mailler sa structure en coques avec le plus grand nombre possible de quadrangles**.

- • **Non-linéarité matériau :** les comportements non linéaires (plasticité, etc.) en contraintes planes sont disponibles pour les éléments de coque courbe (COQUE\_3D, COQUE\_AXIS, COQUE\_C\_PLAN, COQUE D PLAN) et les éléments plaques DKT-DKQ uniquement. Le comportement plastique ne prend pas les termes de cisaillement transverse qui sont traité de façon élastique, car le cisaillement transverse est découplé du comportement plastique. Pour une bonne représentation de la progression de la plasticité à travers l'épaisseur, on conseille d'utiliser pour l'intégration numérique 3 à 5 couches dans l'épaisseur pour un nombre de points de gauss valant respectivement 3, 5 et 11. Tous les comportements non linéaires sont disponibles pour les éléments de coques volumiques SHB (SHB6, SHB8, SHB15 et SHB20).
- • **Non-linéarité géométrique :** les non linéairités géométriques (grands déplacements , grandes rotations) en contraintes planes sont disponibles pour les éléments de coque courbe COQUE\_3D uniquement. Les comportements non linéaires (grands déplacements, petites rotations) sont disponibles pour les éléments de coques volumiques SHB.
- • **Flambement d'Euler :** ce type d'analyse est disponible avec les éléments de coque courbe COQUE 3D, de coques volumiques SHB et les éléments de plaques DKT et DKTG.

Des éléments correspondant aux éléments mécaniques existent en thermique; les couplages thermomécaniques sont donc disponibles à la fois pour les éléments de plaques et de coques. Pour l'instant ces couplages ne sont pas possibles pour des matériaux multicouches.

#### **6 Bibliographie**

- <span id="page-52-0"></span>1 J.L. Batoz, G. Dhatt "Modélisation des structures par éléments finis: poutres et plaques" Hermès,Paris(1990)
- 2 J.L. Batoz, G. Dhatt "Modélisation des structures par éléments finis: coques" Hermès,Paris(1992)
- 3 D. Bui "Evolution de AFFE\_CARA\_ELEM " CR MMN/97/004.
- 4 S. Andrieux "Raccords 3D/poutre, 3D/coques et autres fantaisies". Note à paraître.

*Manuel d'utilisation Fascicule u2.02 : Éléments de structure*

*default*

![](_page_53_Picture_244.jpeg)

*default*

*Titre : Notice d'utilisation des éléments plaques, coques,[...] Date : 23/07/2015 Page : 55/55 Responsable : Thomas DE SOZA Clé : U2.02.01 Révision : 13584*

- 31 LEGAY A. and COMBESCURE A. : "Elasto-plastic stability analysis of shells using the physically stabilized finite element SHB8PS", International Journal for Numerical Methods and Engineering, Vol. 57, 1299-1322, 2003.
- 32 ABED-MERAIM F. and COMBESCURE A. : " SHB8PS a new adaptative assumed strain continuum mechanics shell element for impact analysis ", Computers and Structures, Vol. 80, 791-803, 2002.
- 33 BELYTSCHKO T. and BINDEMAN L.P. : "Assumed strain stabilization of the eight node hexahedral elements", Computer Methods in Applied Mechanics and Engineering, Vol. 105, 225-260, 1993.
- 34 FLANAGAN D.P. and BELYTSCHKO T. : "A uniform strain hexahedron and equilateral with orthogonal hourglass control", International Journal for Numerical Methods and Engineering, Vol. 17, 679-706, 1981.
- 35 RIKS E. : "An incremental approach to the solution of snapping and buckling problems", International Journal of Solids and Structures, Vol. 15, 524-551, 1979.